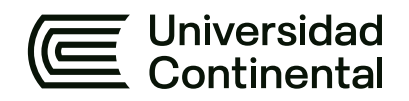

# **FACULTAD DE INGENIERÍA**

Escuela Académico Profesional de Ingeniería de Minas

Tesis

# **Creación de un aplicativo digital de escritorio para el diseño de malla de perforación y voladura utilizando el algoritmo de Holmberg, 2021**

Cesar Augusto Camel Rojas

Para optar el Título Profesional de Ingeniero de Minas

Huancayo, 2023

Repositorio Institucional Continental<br>Tesis digital

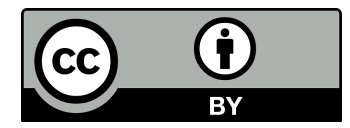

Esta obra está bajo una Licencia "Creative Commons Atribución 4.0 Internacional" .

### **INFORME DE CONFORMIDAD DE ORIGINALIDAD DE TESIS**

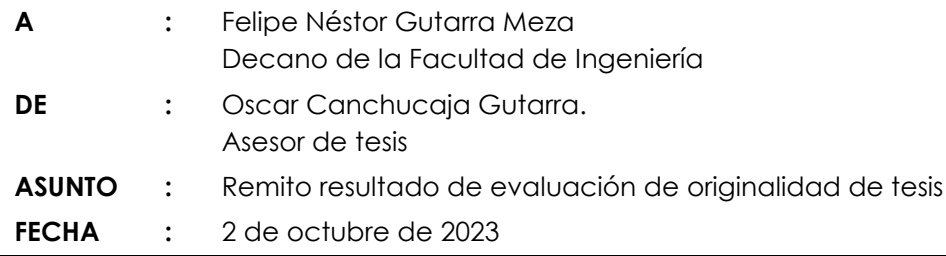

Con sumo agrado me dirijo a vuestro despacho para saludarlo y en vista de haber sido designado asesor de la tesis titulada: "CREACIÓN DE UN APLICATIVO DIGITAL DE ESCRITORIO PARA EL DISEÑO DE MALLA DE PERFORACIÓN Y VOLADURA UTILIZANDO EL ALGORITMO DE HOLMBERG, 2021", perteneciente al/la/los/las estudiante(s) Cesar Augusto Camel Rojas , de la E.A.P. de Ingeniería de Minas; se procedió con la carga del documento a la plataforma "Turnitin" y se realizó la verificación completa de las coincidencias resaltadas por el software dando por resultado 17 % de similitud (informe adjunto) sin encontrarse hallazgos relacionados a plagio. Se utilizaron los siguientes filtros:

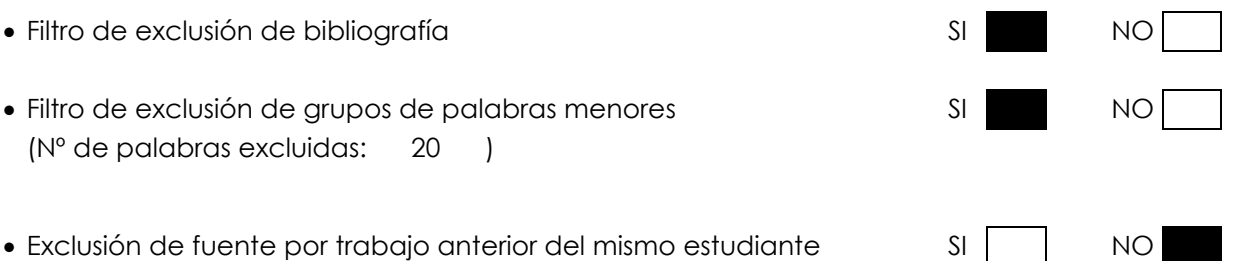

En consecuencia, se determina que la tesis constituye un documento original al presentar similitud de otros autores (citas) por debajo del porcentaje establecido por la Universidad.

Recae toda responsabilidad del contenido de la tesis sobre el autor y asesor, en concordancia a los principios de legalidad, presunción de veracidad y simplicidad, expresados en el Reglamento del Registro Nacional de Trabajos de Investigación para optar grados académicos y títulos profesionales – RENATI y en la Directiva 003-2016-R/UC.

Esperando la atención a la presente, me despido sin otro particular y sea propicia la ocasión para renovar las muestras de mi especial consideración.

Atentamente,

 $\downarrow$   $\downarrow$   $\downarrow$   $\downarrow$ 

Asesor de têsis

# **DECLARACIÓN JURADA DE AUTENTICIDAD**

Yo, Cesar Augusto Camel Rojas, identificado(a) con Documento Nacional de Identidad No. 45615899, de la E.A.P. de Ingeniería de Minas de la Facultad de Ingeniería la Universidad Continental, declaro bajo juramento lo siguiente:

- 1. La tesis titulada: "CREACIÓN DE UN APLICATIVO DIGITAL DE ESCRITORIO PARA EL DISEÑO DE MALLA DE PERFORACIÓN Y VOLADURA UTILIZANDO EL ALGORITMO DE HOLMBERG, 2021", es de mi autoría, la misma que presento para optar el Título Profesional de Ingeniero de Minas.
- 2. La tesis no ha sido plagiada ni total ni parcialmente, para la cual se han respetado las normas internacionales de citas y referencias para las fuentes consultadas, por lo que no atenta contra derechos de terceros.
- 3. La tesis es original e inédita, y no ha sido realizado, desarrollado o publicado, parcial ni totalmente, por terceras personas naturales o jurídicas. No incurre en autoplagio; es decir, no fue publicado ni presentado de manera previa para conseguir algún grado académico o título profesional.
- 4. Los datos presentados en los resultados son reales, pues no son falsos, duplicados, ni copiados, por consiguiente, constituyen un aporte significativo para la realidad estudiada.

De identificarse fraude, falsificación de datos, plagio, información sin cita de autores, uso ilegal de información ajena, asumo las consecuencias y sanciones que de mi acción se deriven, sometiéndome a las acciones legales pertinentes.

02 de Octubre de 2023.

\_\_\_\_\_\_\_\_\_\_\_\_\_\_\_\_\_\_\_\_\_\_\_\_\_\_\_\_\_\_\_\_\_\_\_\_\_\_\_\_

Cesar Augusto Camel Rojas DNI. No. 45615899

# PERFORACIÓN Y VOLADURA USANDO ALGORITMO DE **HOLMBERG**

INFORME DE ORIGINALIDAD

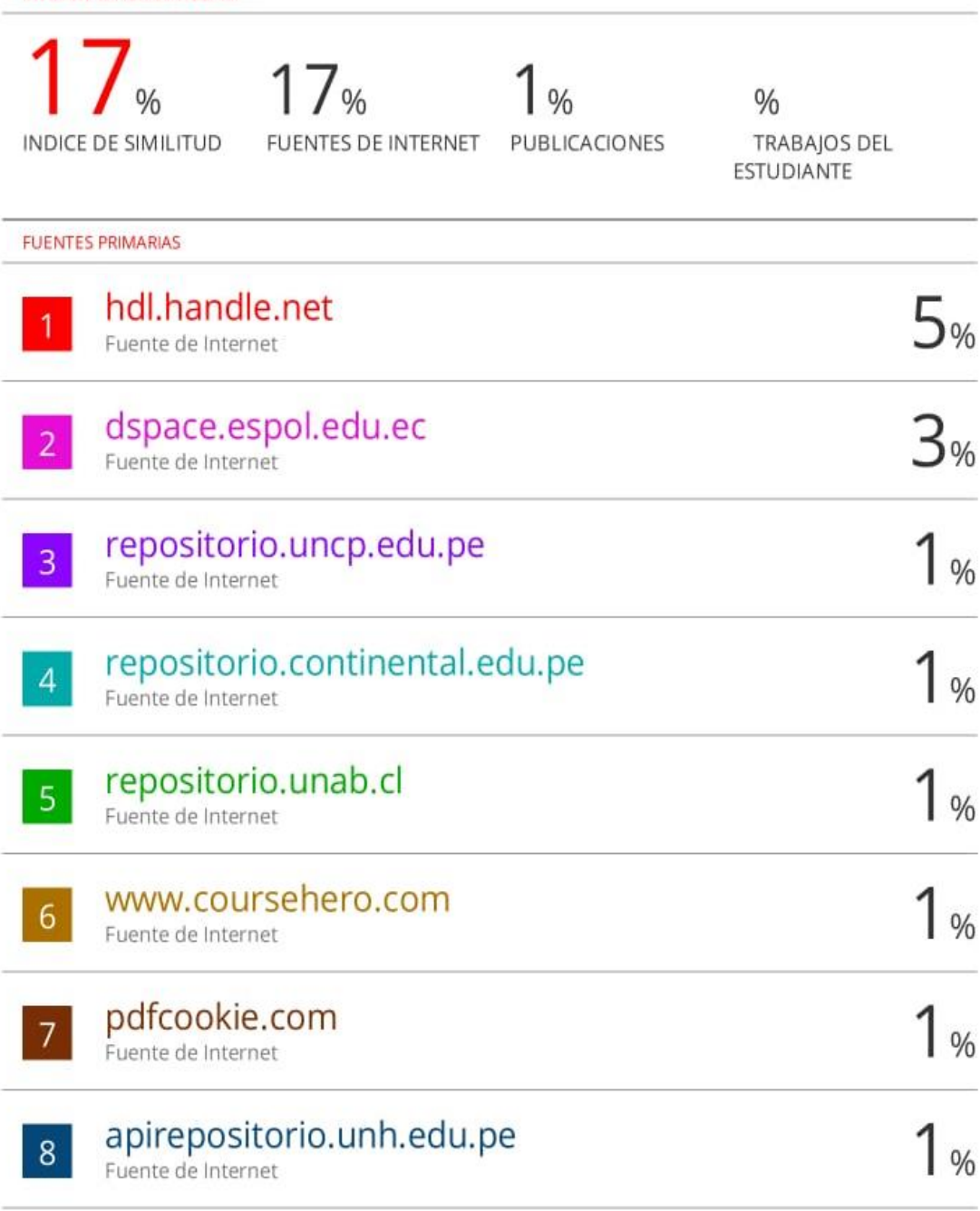

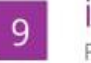

idoc.pub<br>Fuente de Internet

 $< 1%$ 

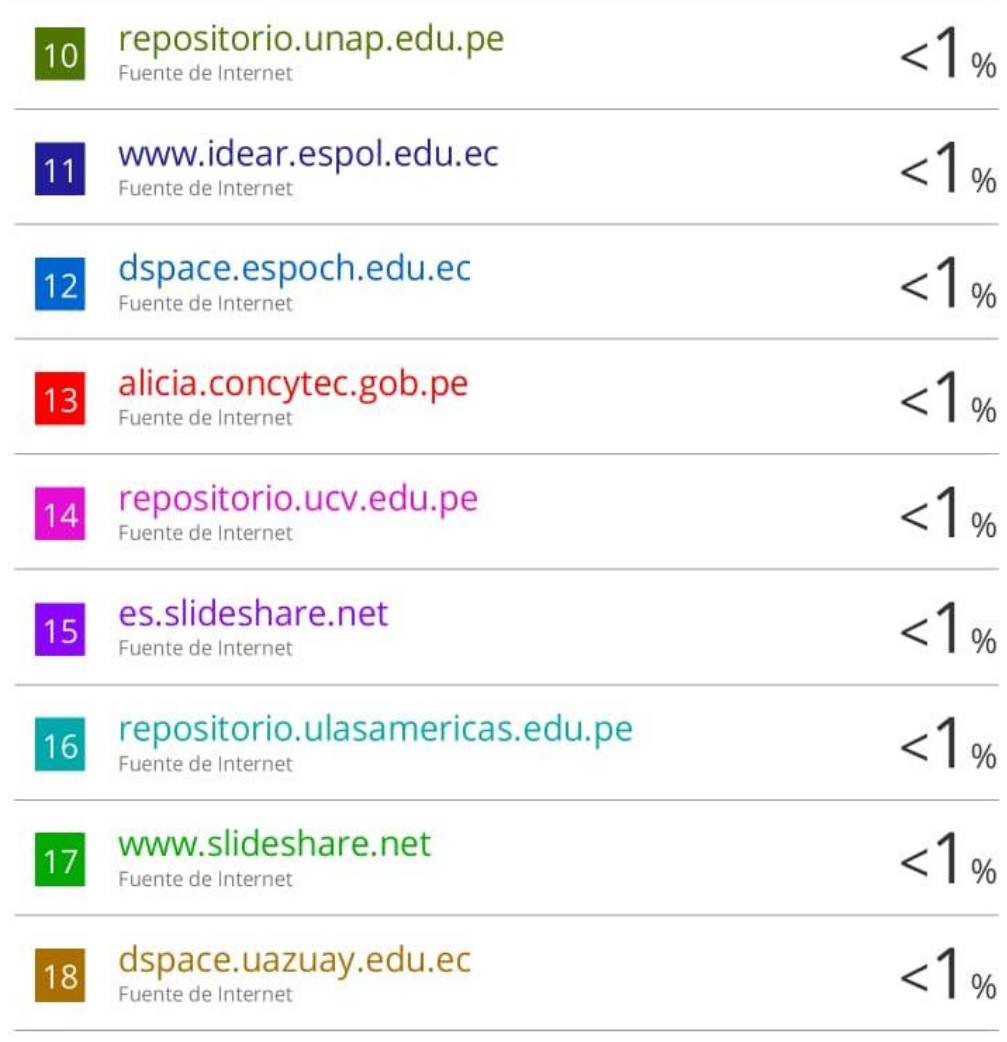

Excluir citas Excluir bibliografía

Activo Activo Excluir coincidencias < 20 words

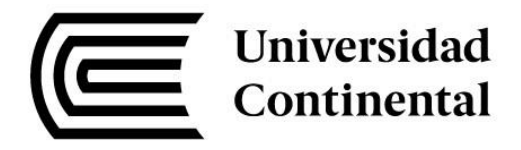

# **FACULTAD DE INGENIERÍA**

# **ESCUELA ACADÉMICO PROFESIONAL DE INGENIERÍA DE MINAS**

**TESIS**

# **"CREACIÓN DE UN APLICATIVO DIGITAL DE ESCRITORIO PARA EL DISEÑO DE MALLA DE PERFORACIÓN Y VOLADURA UTILIZANDO EL ALGORITMO DE HOLMBERG, 2021"**

# **PARA OPTAR EL TÍTULO PROFESIONAL DE INGENIERO DE MINAS**

# **PRESENTADA POR:**

# **CAMEL ROJAS CESAR AUGUSTO**

**HUANCAYO - PERÚ 2023**

# **AGRADECIMIENTO**

Agradezco a mis hermanos y a mi madre por impulsarme a seguir esta hermosa carrera que me apasiona: Ingeniería de Minas y por sostenerme durante todo el trayecto que duró mis estudios.

También agradezco a mis compañeros de la universidad Continental, porque me dieron valiosas lecciones que me permiten seguir mejorando como profesional; gracias a cada uno de ellos por su apoyo, paciencia y su amistad incondicional.

Finalmente, agradezco al Ing. Benjamín Ramos Aranda por colaborar en la elaboración de la presente investigación, ya que en su clase perforación y voladura nació esta idea que ahora se concretiza.

# **DEDICATORIA**

La presente investigación está dedicada a los catedráticos de la universidad porcompartir sus conocimientos y experiencias de la industria minera, así como inculcarnos el valor de la innovación.

# ÍNDICE GENERAL

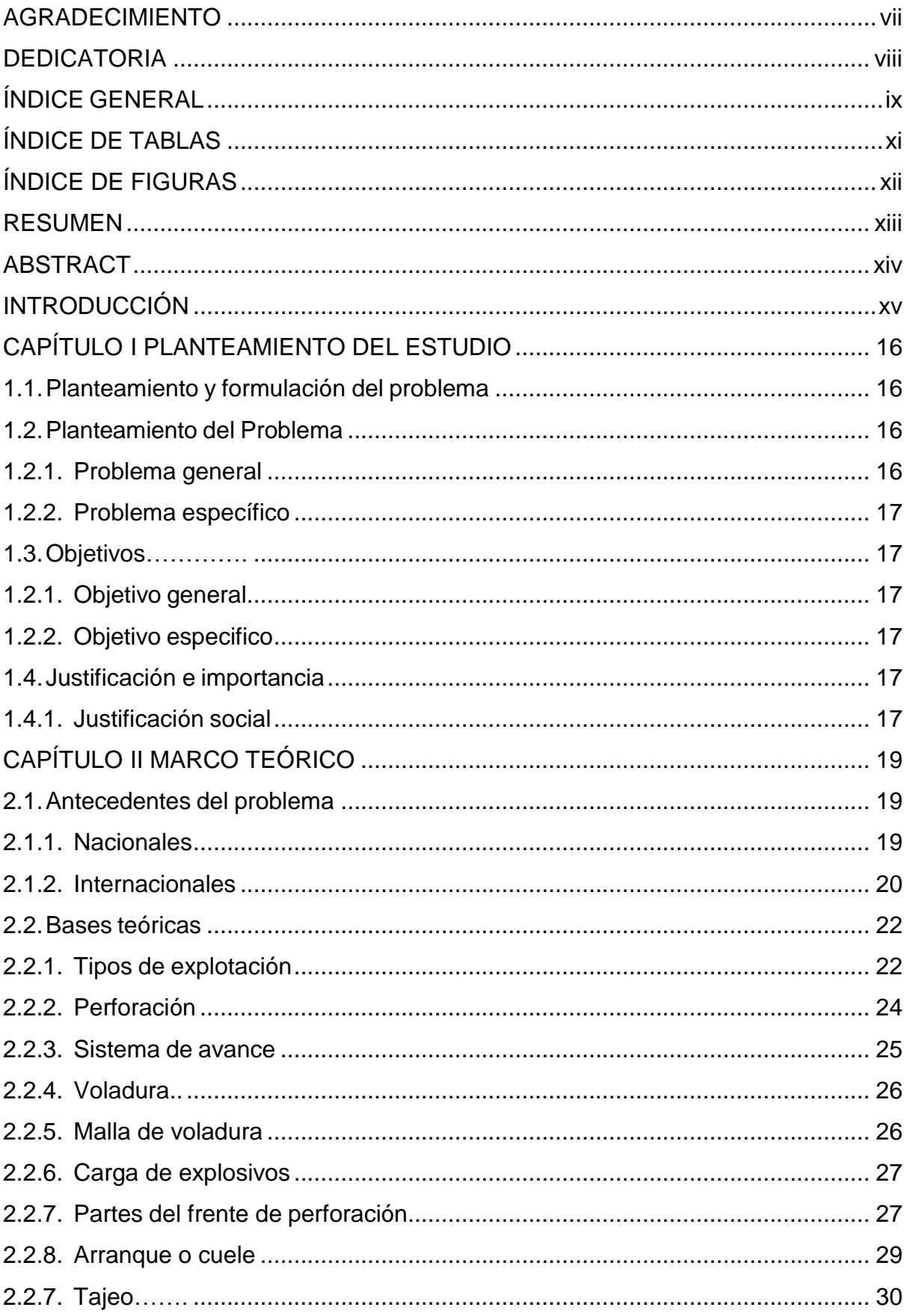

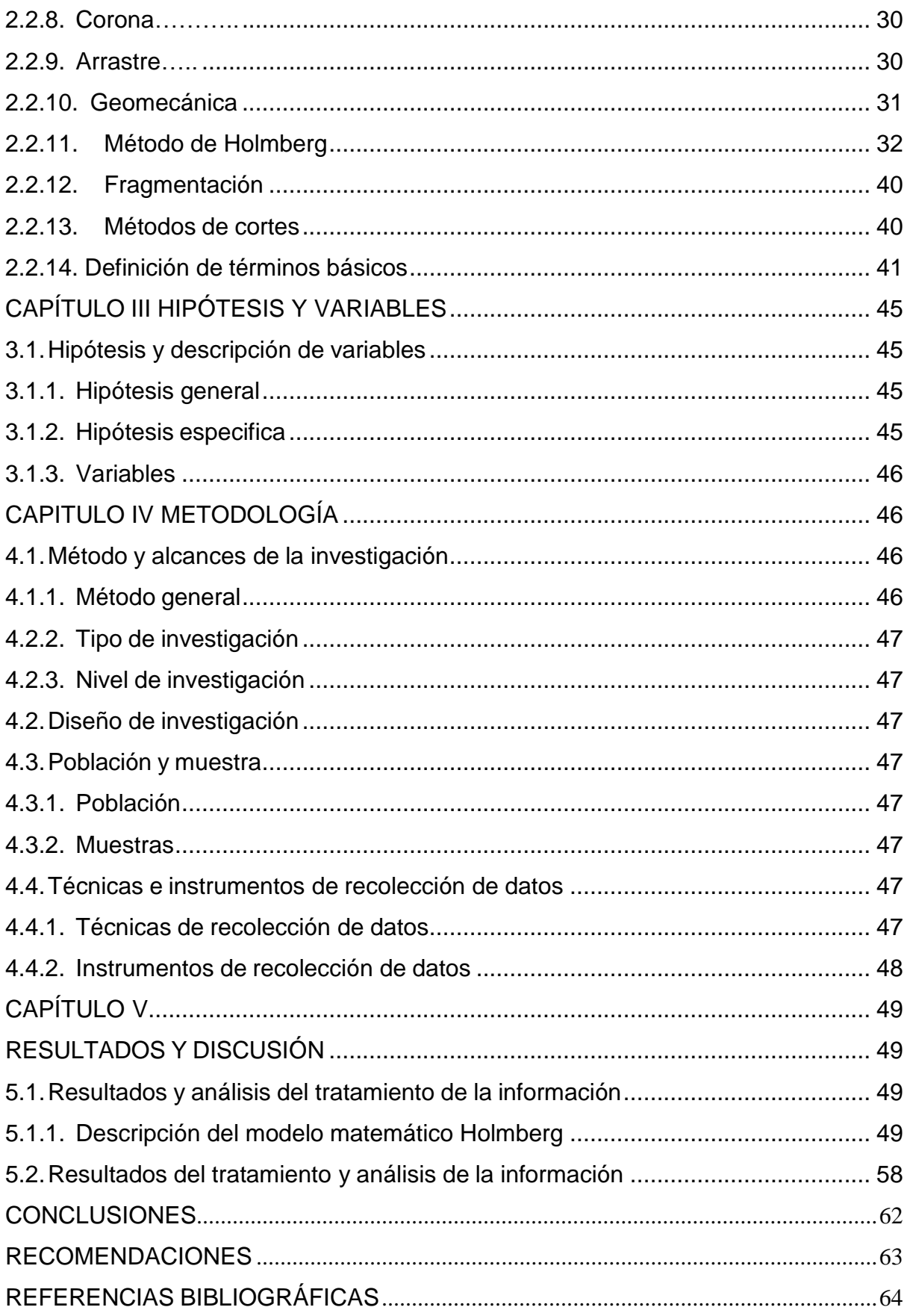

# ÍNDICE DE TABLAS

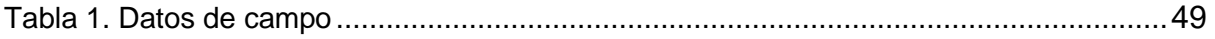

# **ÍNDICE DE FIGURAS**

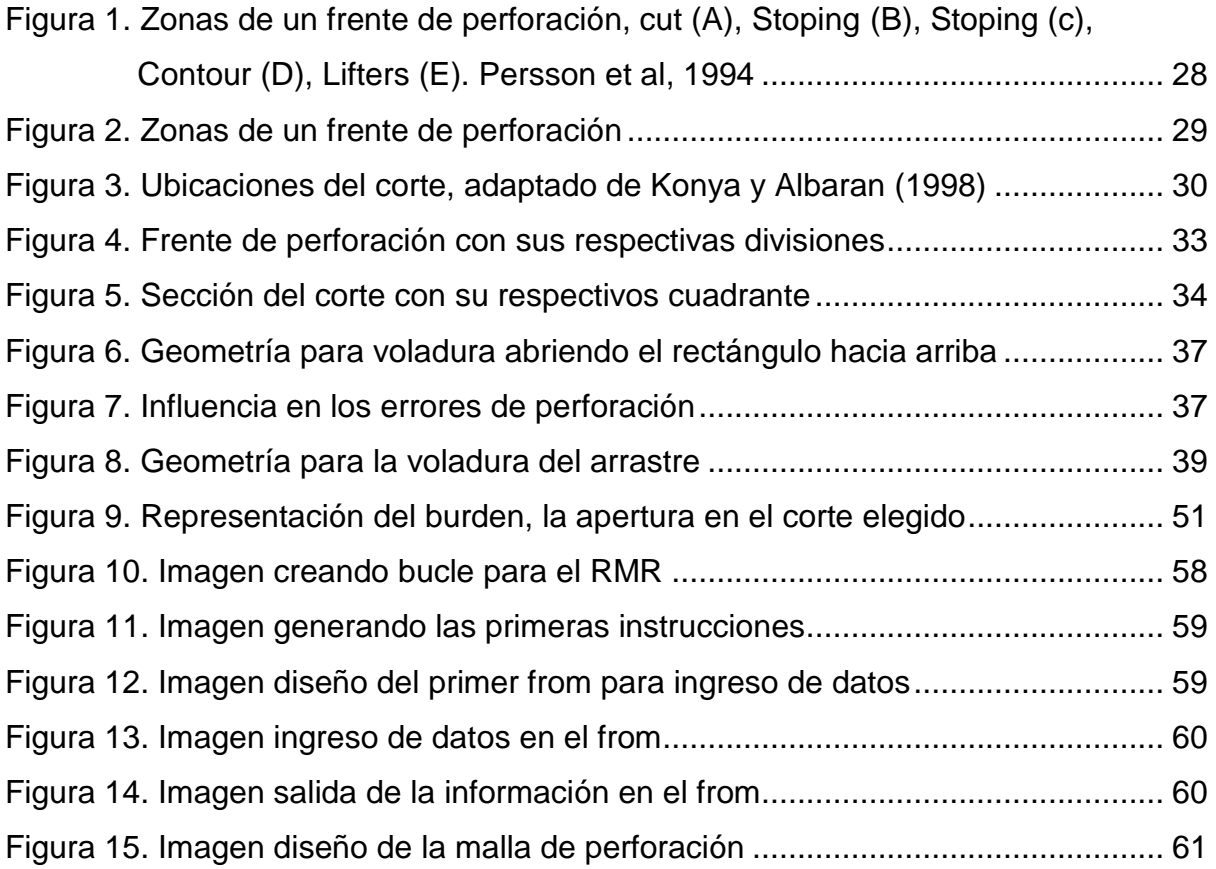

# **RESUMEN**

La presente investigación planteo como objetivo general determinar los parámetros que se considera en la creación del aplicativo de escritorio usando el algoritmo de Holmberg para el diseño de mallas de perforación voladura. También se propuso como hipótesis general:los parámetros del modelo matemático, de tecnología y de procedimiento se considera para lacreación de un aplicativo digital de escritorio que utilice el algoritmo de Holmberg para el diseño de malla de perforación y voladura.

El método general de investigación empleado para esta investigación es aplicado de nivel exploratorio, la muestra no probabilística escogida son los usuarios de operaciones mina que quieran diseñar una malla de perforación de minería subterránea.

**Palabras clave***:* C sharp, phyton, algoritmo Holmberg, malla de perforación, subterránea.

# **ABSTRACT**

The present investigation raised as a general objective: To determine the parameters that are considered in the creation of the desktop application using the Holmberg algorithm forthe design of blasting perforation meshes and thus the general hypothesis was also proposed: The parameters of the mathematical model, of technology and procedure is considered for the creation of a digital desktop application that uses the Holmberg algorithm for the design of drilling and blasting mesh.

The general research method used for this research is applied at the exploratory level, the non-probabilistic sample chosen is the users of mine operations who want to design an underground mining drilling mesh.

Main results and conclusions

**Keywords:** C sharp, phyton, Holmberg algorithm, perforation mesh, underground.

# **INTRODUCCIÓN**

La investigación titulada «Creación de un aplicativo digital de escritorio para el diseño de malla de perforación y voladura utilizando el algoritmo de Holmberg», el tema inicio con la problemática que a continuación detallaremos.

El algoritmo de Holmberg conlleva a una mejor precisión de los cálculos para el diseñode malla de perforación y voladura. Este modelo matemático usa parámetros de distintos autores para un mejor ajuste de los cálculos a realizar. En la minería actual no tenemos una aplicación específica para el diseño de mallas de perforación subterránea utilizando este algoritmo.

Los lenguajes de programación están compuestos por símbolos y reglas sintácticas y semánticas, para la creación del aplicativo usaremos Csharp y Python por la sintaxis que es más amigable para el desarrollador, porque se muestran las instrucciones y vínculos lógicos que se utilizan para construir el código fuente de un determinado programa o pieza de software.

En el Capítulo I, titulado Planteamiento del estudio, se realiza el planteamiento y formulación del problema dando a conocer el problema general y específicos,así mismo se redacta el objetivo general y los específicos seguidamente de la justificación.

En el Capítulo II, denominada Marco teórico, se cita a los antecedentes nacionales e internacionales, así también tenemos las bases teóricas y para finalizar se da a conocer la definición de términos básicos de la investigación.

El Capítulo III, denominada Metodología, indica el método general, tipo, nivel, diseño y población y muestra, así también los instrumentos y técnicas de recolección de datos.

El capítulo IV, titulada Resultados, presenta la discusión y análisis de los resultados obtenidos en el presente trabajo, dando a conocer los datos obtenidos durante la investigación.

Por último, tenemos las conclusiones y recomendaciones, referencias bibliográficas y anexo.

# **CAPÍTULO I PLANTEAMIENTO DEL ESTUDIO**

#### **1.1.Planteamiento y formulación del problema**

Los lenguajes de programación están compuestos por símbolos y reglas sintácticas y semánticas, para la creación del aplicativo usaremos Csharp y Python por la sintaxis que es más amigable para el desarrollador, porque se expresan en forma de instrucciones y enlaces lógicos mediante los cuales se produce el código fuente de un determinado programa o pieza de software.

El algoritmo de Holmberg conlleva a una mejor precisión de los cálculos para el diseño de la malla de perforación y voladura, este modelo matemático usa parámetros de distintos autores para un mejor ajuste de los cálculos a realizar. En la minería actual no tenemos una aplicación específica para el diseño de mallas de perforación subterránea utilizando este algoritmo.

Esta deficiencia hace que la mayoría de las empresas utilicen una hoja de cálculo (Excel), para realizar sus cálculos y esto conlleva muchas veces a errores y consume mucho tiempo. Lacreación de este aplicativo utilizando el algoritmo de Holmberg favorecerá en el cálculo y diseño de la malla de perforación subterránea que contribuirá en la eficiencia de producción mina.

#### **1.2.Planteamiento del Problema**

#### **1.2.1. Problema general**

¿Qué parámetros considera la creación de un aplicativo digital de escritorio que utiliceel algoritmo de Holmberg para el diseño de malla de perforación y voladura?

# **1.2.2. Problema específico**

- a) ¿Qué parámetros considera el modelo matemático algoritmo de Holmberg para el diseño de malla de perforación y voladura?
- b) ¿Qué tecnología se utilizará para la creación del aplicativo digital de escritorio que utilice el algoritmo de Holmberg para el diseño de malla de perforación y voladura?
- c) ¿Qué procedimiento considera el aplicativo digital que utilice el algoritmo de Holmberg para el diseño de malla de perforación y voladura?

# **1.3.Objetivos**

# **1.2.1. Objetivo general**

Determinar los parámetros que se considera en la creación del aplicativo de escritorio usando el algoritmo de Holmberg para el diseño de mallas de perforación voladura.

# **1.2.2. Objetivo especifico**

- a) Identificar parámetros que considera el modelo matemático algoritmo de Holmberg para el diseño de malla de perforación y voladura.
- b) Identificar la tecnología se utilizará para la creación del aplicativo digital de escritorio que utilice el algoritmo de Holmberg para el diseño de malla de perforación y voladura.
- c) Determinar el procedimiento que considerara el aplicativo digital que utilice el algoritmo de Holmberg para el diseño de malla de perforación y voladura.

# **1.4.Justificación e importancia**

# **1.4.1. Justificación social**

El presente trabajo de investigación nace a raíz de la necesidad de realizar muy eficazmente los cálculos y diseño de la malla de perforación utilizando el modelo matemáticode Holmberg.

La investigación beneficiará a toda la comunidad minera en especial al área de

producción mina, en lo que implica la reducción del tiempo que lleva calcular y diseñar la mallade perforación, así también disminuirá el trabajo por el número de taladros a perforar.

Los lenguajes de programación a utilizar son de código abierto, eso le permite a cualquier persona hacer uso de dicho lenguaje para las necesidades que crea conveniente, así también está enfocado a diferentes áreas de estudio y no está limitado, dentro de otras cualidades es que los lenguajes que usaremos en la presente investigación son multiplataforma.

# **CAPÍTULO II MARCO TEÓRICO**

#### **2.1.Antecedentes del problema**

#### **2.1.1. Nacionales**

- a) Tesis titulada: «*El modelo matemático de Holmberg como alternativa en el diseño de mallas de perforación para optimizar la operación de voladura subterránea en la Cía. Minera Casapalca S.A.*» El objetivo general fue demostrar cómo puede utilizarse el modelo matemático de Holmberg para optimizar el diseño de la malla de perforación y la voladura de rocas, y llegó a la conclusión de que la utilización de este método permite optimizar el avance por disparo en un 95%. Además, emplear el modelo matemático de Holmberg para crear la malla de perforación es una forma muy fiable de llevar a cabo las operaciones de voladura. La cantidad de trabajo realizado por los empleados en la operación de perforación y voladura ha disminuido gracias a la aplicación del modelo matemático de Holmberg (1).
- b) Tesis titulada «*Aplicación del algoritmo de Holmberg en la malla de perforación para su eficiencia en los avances en SIMSA*». La implementación del método de Roger Holmberg para mejorar la malla de perforación y su efectividad en el avance es el objetivo principal del estudio de investigación. La construcción y desarrollo de una investigación que incluya variables, parámetros geomecánicos y propiedades de la mezcla explosiva comercial MEC lleva implícita la mejora de la malla de perforación resultante del uso del algoritmo y logra la eficiencia en el avance en la empresa minera San Ignacio de Morococha S. A (2).

c) Tesis titulada: «*Diseño de malla para perforacióny voladura de frentes utilizando modelo matemático de Holmberg e índice de volabilidad deLylli*». En la investigación presentada se como objetivo general diseñar una malla para los distintos frentes según su clasificación geomecánica que presenta los frentes de la unidad de producción Atacocha de Minera Milpo S.A. Se concluyo que la cadena de valor de la industria minero-metalúrgica inicia con las operaciones binomiales unitarias de perforación y voladura y finaliza con la extracción de metales y/o concentrados, por lo que debe prestarse especial atención a este paso. Al incorporar factores geomecánicos en el diseño de una malla de perforación y voladura, se obtienen burdens que son función del modelo geomecánico para cada labor. (3).

### **2.1.2. Internacionales**

- a) Tesis titulada: «*Evaluación de la metodología Roger Holmberg para el diseño de túneles mineros*»*.* Dentro de su tesis sus objetivos fueron (4):
- Desarrollar la metodología de Holmberg en el diseño del frente de un túnel para lo cual se explica su proceso y luego se analiza los resultados y las variables relevantes en un caso hipotético construido a partir de datos recolectados de diferentes casos que serán útiles para el Estado evaluando su utilidad.
- Explicar la metodología paso a paso.
- Generar una mina falsa que se parezca a una verdadera para que se implemente la metodología.
- Diseñar la malla de perforación detallando el proceso de su creación.
- Mostrar los resultados obtenidos analizando las variables más importantes a tomar en cuenta después de hacer cambios a la malla y realizar otras nuevas.
- Antes de aplicar el proceso y dejar precedente metodológico, utilizar el software de minería 2DFace para evaluar el diseño de malla generado y determinar si funcionará bien.

La investigación concluye con el diseño de cada sección del frente que variará al modelar la rainura. Los tiros de alivio estarán más separados de los tiros de la rainura entre sí de acuerdo con la metodología. Esta parte es relevante porque originará la cara libre para que todos los demás tiros no sufran inconvenientes. Al separar los tiros excesivamente, la concentración de la energía será más intensa en los tres primeros cuadrantes; por lo que el cuarto, se confundirá con tiros auxiliares. Al realizar en el frente de 64 a 58 tiros se reduce la cantidad de perforaciones para un diseño de uno y dos tiros de alivio. Esto es superior en la cantidad de materiales que se usarán, pero puede generar un frente irregular como resultado. Esto quiere decir que al realizar un nuevo avance se encuentren protuberancias rocosas, lo que obligaría a implementar una tronadura secundaria.

b) Tesis titulada: «*Optimización del proceso de perforación y voladura en una mina dedicada a la extracción metálica a pequeña escala en la comunidad La Fortuna, Ponce Enríquez*»

La tesis planteó los siguientes objetivos (5):

- Optimizar el proceso de perforación y voladura efectuado en la sociedad minera"Los Caprichosos Reina del Rosario", donde el modelo matemático de Holmberg servirá para mejorar los aspectos económicos, productivos y operativos del avance de las galerías.
- Analizar el proceso de perforación y voladura mediante la recogida de datos in situ.
- Recopilar datos representativos como los tiempos, el número de explosivos y la duración del avance, entre otros, utilizando una plantilla de datos sobre las variables requeridas.
- Utilizar el modelo matemático de Holmberg para crear la malla de perforación de un frente de explotación.
- Validar la optimización sugerida del proceso de perforación y voladura evaluando la eficacia de los resultados desde una perspectiva económica, operativa y de seguridad.

En la investigación concluyeron que la utilización de una buena malla de

perforación, con una distribución geométrica sensata y alineada con las bondades y limitaciones del macizo rocoso (tanto geológicas como geotécnicas), características de los explosivos (gases explosivos, energía de explosión y densidad), y una configuración de cargas enriquecida con la experiencia empírica.

#### **2.2.Bases teóricas**

El modelo matemático de Holmberg está basado en las bases teóricas suecas de perforación y voladura, para diseñar la malla de perforación subterránea usando este modelo matemático es muy importante calcular los diferentes parámetros a utiliza.

Muchas veces es provechoso el uso del subsuelo, en minería así también en obras civilesen estos últimos tiempos se están volviendo puntos claves en la construcción de túneles para eltransporte utilizando equipos con tecnologías de punta llegando a atravesarse con diferentes tipos de rocas como muy duras y suaves disminuyendo los tiempos de perforación también reduciendo los costos en sostenimiento o revestimiento, todo eso sumado a la necesidad de personal. Pero la excavación utilizando explosivos se sigue utilizando pues los equiposmencionados anteriormente presentan ciertas limitaciones.

Los cortes con perforación y voladura resuelven estas limitaciones, si las secciones a perforar son muy grandes estas se podrían resolver realizando perforación por fases como galerías de avance, arranques laterales y banqueos de piso, los jumbos de ahora poseen mejor ángulo de cobertura para perforar grandes dimensiones y formas.

#### **2.2.1. Tipos de explotación**

En la industria minera hay dos tipos de explotación de las cuales son: explotación subterránea y superficial, así mismo para cada una de ellas existen métodos de explotación quese adecuan a las necesidades de la industria.

La explotación minera puede ser cielo abierto y subterránea.

#### **a) Minería a cielo abierto**

Se denomina explotación de tajo abierto cuando la explotación se da con la remoción del suelo y subsuelo en grandes cantidades para luego ser procesado y recién allí, remover el mineral. Se podría encontrar en concentraciones bastante pequeñas, relacionado con todo lo removido.

#### **b) Minería subterránea**

Se denomina minería subterránea cuando la explotación se realiza debajo de la tierra y se da cuando la extracción a tajo abierto no es una posibilidad por razones medio ambientales o económicas. Se desenvuelven en distintas fases que se inician con la explotación del material hasta su metalurgia y refinación.

#### **c) Desventajas de la minería subterránea frente a la minería de cielo abierto**

Desde un punto de vista económico, la explotación de subsuelo requiere de una mayor inversión que la explotación de tajo abierto. Esto se debe a que se necesita una mayor inversión en las preparaciones para las perforaciones, la seguridad de los empleados y la ventilación.

En cuanto a la seguridad, la minería subterránea es más peligrosa para todos los que laboran dentro de la mina. Los peligros a los que se exponen son derrumbes, gases y otras sustancias tóxicas. El riesgo permanente de explosiones, incendios e inundaciones.

Otro aspecto desfavorable en la minería subterránea es la limitación en los espacios, la mecanización y los medios técnicos. Además, de extender el tiempo en preparar la mina, debido a que se tienen que perforar pasillos para que los trabajadores transiten por ellos. A diferencia de las minas a cielo abierto en la que el uso de maquinaria pesada permite mayor rapidez y seguridad.

En cuanto a los costos salariales, las compañías mineras deben invertir más en la minería subterránea; debido a que trabajar en esta es más arriesgado que realizar trabajos tajo abierto. La baja productividad contrasta con el elevado costo.

#### **d) Equipo necesario minería cielo abierto**

El objetivo más importante del uso de maquinaria y equipos especializados para la minería es potenciar las operaciones, optimizar los tiempos, reducir el consumo de combustible, entre otros muchos factores.

Es necesario considerar que los equipos y maquinarias en la minería de cielo abierto es diverso: tareas de carga, transporte, etc. Además, palas eléctricas e hidráulicas, perforadoras. Todas estas junto con las que generan energía, bombas y tecnología permiten una buena labor que permita la fragmentación de rocas.

En cuanto a la minería subterránea, al ser una labor que se realiza debajo de la tierra se necesita maquinarias con condiciones de potencia para profundizar las vetas. Esta minería utiliza túneles horizontales, llamadas galerías, verticales, denominadas pozos y chimeneas, e inclinados para el acceso y extracción de minerales con el apoyo de explosivos.

#### **2.2.2. Perforación**

La perforación, según López, debería ser la primera en ejecutarse, ya que es necesario generar espacios para poder fragmentar la masa rocosa, esta debe realizarse con una distribución y geometría específica dentro de la roca.

También se entiende la perforación como la operación que se realiza con el propósito de abrir huecos en el macizo rocoso, con una distribución y geometría adecuada, en donde se alojarán cargas explosivas. En pequeña minería, el sistema usual de perforación es el de rotopercusión, que emplea energía neumática y cuyos componentes principales son la perforadora manual, que esla fuente de la energía mecánica; las barras, que son el medio de transmisión de esa energía a partir de la acción de un pistón; el bit, que recibe la energía y es el elemento cortante de la roca,y el fluido de barrido que efectúa la limpieza y evacuación del "detritus" producido. Algunas explotaciones mineras pequeñas utilizan mini-jumbos de perforación (hidráulicos o neumáticos), que deben ser manejados por trabajadores especialmente cualificados, además de las instalaciones adicionales necesarias para su uso.

#### **2.2.3. Sistema de avance**

El avance en frentes y túneles depende de diferentes factores como son el tipo de rocas.

#### **a) Tipos de rocas**

#### **Rocas ígneas**

La formación de las rocas ígneas se da cuando el magma desciende en temperatura hasta solidificarse. Esta deriva de la fusión parcial de rocas preexistentes del manto o la corteza.

#### **Rocas sedimentarias**

Son producto de la acumulación de sedimentos, están incluidas en esta categoría diferentes rocas comunes como la tiza, la dolomita, la piedra caliza, el conglomerado y la pizarra. Estas cubren el 75 y el 80 % de toda la Tierra.

#### **Rocas metamórficas**

Son rocas que han cambiado de forma, de allí su nombre de metamórficas, porque son el resultado de un proceso de transformación de rocas preexistentes. El cambio surge por el calor y la presión a la que son sometidas las rocas bases generando modificaciones físicos y químicos. La roca preexistente puede ser sedimentaria, ígnea u otra metamórfica.

#### **Sostenimiento por utilizar**

Se denomina sostenimiento a los procesos y materiales que se utilizan para dotar de estabilidad y capacidad portante de la roca que se encuentra alrededor de la excavación subterránea. Su objetivo es mover y conservar la masa rocosa para que la excavación no caiga, se mantenga abierta y segura.

#### **Sistema de ventilación**

En la minería subterránea es importante el sistema de ventilación, la misma se dificulta en algunos espacios. Esta actividad puede generar diversos riesgos para la salud si no se cuenta con un sistema de ventilación adecuado. En la actualidad, existen diversas soluciones para mitigar este daño.

Si se instala inapropiadamente un sistema de ventilación en una mina, traerá una

serie de efectos negativos para la salud de los trabajadores; además de pérdidas económicas para la empresa. Son por estas razones que se debe prestar muchísima importancia a las decisiones relacionadas a la instalación de la ventilación en la minería.

Una correcta instalación en minería consiste en asegurar un paso del aire fluido, suficiente y necesario para asegurar que los trabajadores laboren en un ambiente limpio y libre de toxicidad; ósea, la ventilación debe:

Permitir una cantidad mínima de oxígeno, esta se calcula de acuerdo con el número de personas que se encuentran dentro de los ambientes y a las dimensiones de esta. Además, debe ser capaz de eliminar o disminuir los gases tóxicos hasta niveles establecidos por la normativa.

También se de incluir un sistema de climatización; puesto que, a mayor profundidad, mayor temperatura.

En áreas menores de 100 m<sup>2</sup> y con tipo de roca competente la perforación y voladura se puede realizar en una sola etapa, para secciones mayores de lo mencionado se realiza por fases también teniendo en cuentas las características geomecánicas y el equipo a utilizar.

#### **2.2.4. Voladura**

Según Quispe (2014) en mimería subterránea, la voladura es más difícil de ejecutar que en cielo abierto, porque el número de frentes de ataque de la primera son más reducidos que en la segunda. En la minería subterránea solo se tiene una superficie para el ataque y la salida de la voladura.

#### **2.2.5. Malla de voladura**

En minería subterránea contamos con un mínimo de dos caras libres para diseñar la malla, así también los taladros son orientados paralelamente a la cara libre para una mejor secuencia y tener una mejor voladura. Todo lo contrario, ocurre en las labores subterráneas quesolo contamos con una sola cara libre y la orientación de los taladros son perpendiculares al ejede la excavación, por ello es más complicado el disparo para ello debemos realizar los taladrosde alivio del diámetro y lugar indicado, además debemos tener en cuenta la secuencia de salidade los taladros cargados esto variara de acuerdo a las dimensiones de la labor así también de acuerdo a las características del macizo rocoso y lo más importante es el paralelismo y la secuencia del corte.

#### **2.2.6. Carga de explosivos**

Se realiza después de haber culminado la etapa de perforación, una voladura efectiva dependerá mucho de la calidad de carga del explosivo. Por sus bajos costos el explosivo más usado en minería subterránea son las emulsiones juntamente con el anfo que son compuestos de nitrato de amonio vertido en combustible. En la carga explosiva de un taladro tenemos carga de fondo que es el explosivo que va al fondo del taladro juntamente con el iniciador, carga de columna es aquellos explosivos que están dispersos a través del taladro y por último tenemos el retacado.

#### **2.2.7. Partes del frente de perforación**

Para realizar los cálculos más rápidos dividiremos el área a volar en cinco partes comose presenta la imagen 1. (Persson et al, 1994). Cada área de influencia posee diferentes características, así como la densidad de la roca con relación a la velocidad de perforación. La carga de explosivos en los taladros también guarda relación con el secuenciamiento de la misma, para su mejor entendimiento se ilustrará mejor en la figura 2 y se mencionará las secciones a detalle.

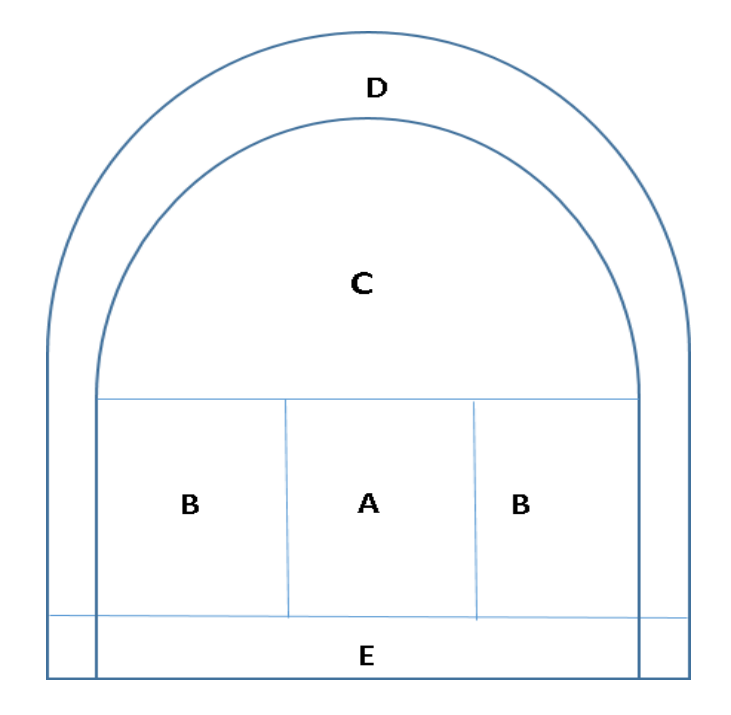

*Figura 1. Zonas de un frente de perforación, cut (A), Stoping (B), Stoping (c), Contour (D), Lifters (E). Persson et al, 1994*

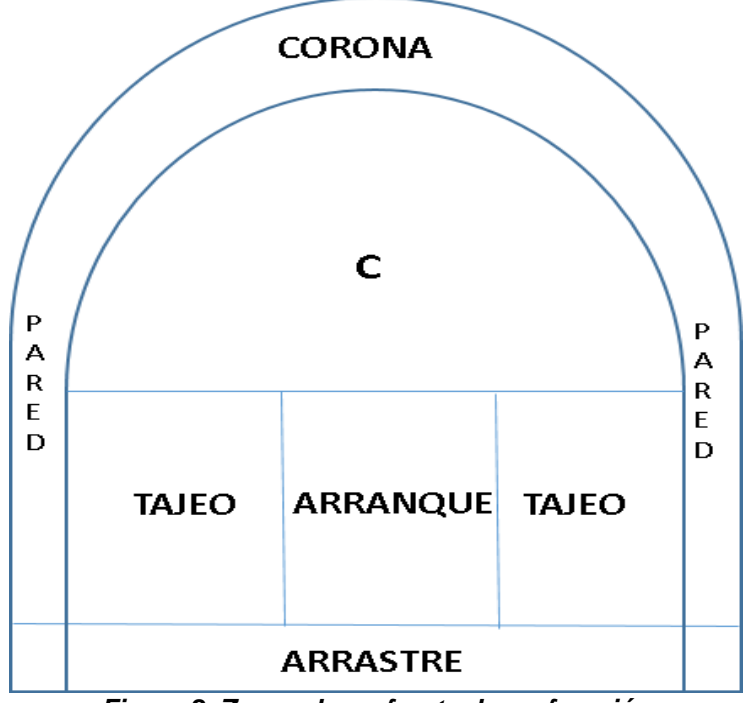

*Figura 2. Zonas de un frente de perforación*

#### **2.2.8. Arranque o cuele**

Esta es la zona donde inicia el disparo en donde va acompañado con uno o más taladrossin cargar, puede ser del mismo diámetro o de diferente diámetro, estos sirven como cara librepara los demás taladros a disparar creando una abertura significativa para continuar con el secuenciamiento del disparo. Tener un buen secuenciamiento o salida de los taladros cargadoste garantizan un avance optimo en caso contrario los taladros adyacentes se congelarán entonces no se logra una buena cara libre perdiendo la efectividad del avance o en casos peores que no salgue el disparo (disparo soplado), así también los demás taladros se fisuran haciendoperder el poder rompedor del explosivo y los taladros no podrán romper adecuadamente el material. El arranque para una mejor exactitud en sus cálculos está dividido en cuadrantes y el número de cuadrantes esta dado en función al área a perforar, el cuele por lo general se hace en el centro del frente de perforación, pero su posición varía de acuerdo con las necesidades (Figura.3) a continuación comentaremos cada uno de ellos.

- a) La representación "A", en esta el arranque está ubicada abajo al lado izquierdoy necesita menos taladros perforados, el material roto tiene poco desplazamiento dentro de la labor, para evitar perforaciones de desquinche se debe alternar la representación "A Y B" (izquierda y derecha).
- b) La representación "C", con esta ubicación del cuele el material roto tiene un mejor desplazamiento hacia adelante y disminuye la dispersión del material roto.
- c) La representación "D", con esta se obtiene un mejor desplazamiento del material roto.

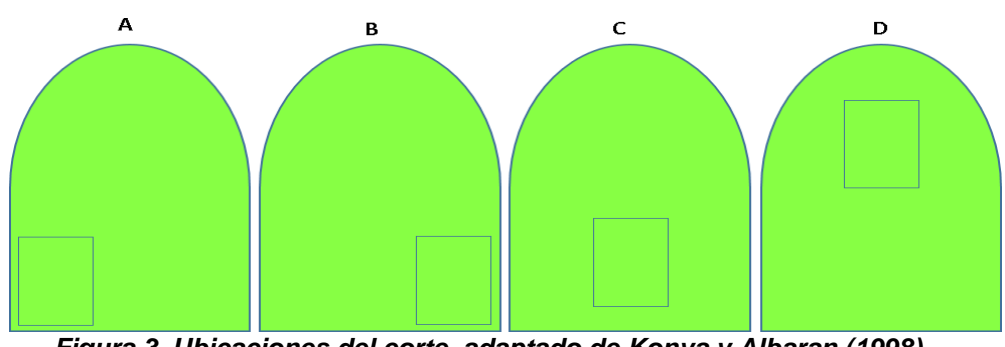

*Figura 3. Ubicaciones del corte, adaptado de Konya y Albaran (1998)*

#### **2.2.7. Tajeo**

Es la parte adyacente del corte y el área donde más cantidad de taladros se concentran para su eficacia de estos taladros dependerá mucho de la salida del corte, ya que en fracción demilisegundos tendrán que salir estos taladros y el avance tiene que ser efectivo.

#### **2.2.8. Corona**

Llamado también taladro de techo, taladros de perímetro, estos taladros son los que definen la forma de la sección a seguir, así también son muy importantes realizarlos con dirección hacia el corte y tener espaciamientos muy cortos para evitar la sobre rotura y afectaráreas adyacentes y crear zonas inestables que es un peligro para el personal.

#### **2.2.9. Arrastre**

Son los taladros realizados al ras del piso del frente de perforación, los taladros extremos siempre son realizados con mayor ángulo de inclinación hacia afuera con el fin de ser más maniobrable el equipo y que perfore los pies solicitados en la malla de perforación.

#### **2.2.10. Geomecánica**

El macizo rocoso tiene diferentes características físicas, así también cada labor minera tiene características diferentes de otra que deben ser consideradas para una buena perforación,por esta razón es un punto muy importante de realizar el estudio geomecánico adecuado para cada labora perforar.

#### **2.2.10.1. RMR (rock mass rating)**

La excavación de labores del subsuelo se realiza en distintos sentidos y altura, por lo que convine usar el RMR = 76, obteniendo así la rectificación de la orientación de las diaclasas (Hughes et al, 2017), los diferentes parámetros de evaluación tendremos en la tabla 2.1 – si la labor a trabajar se realizara en una sola dirección, es recomendable utilizar un RMR= 89.

#### **2.2.10.2. Constante de roca "C"**

Llamado también índice de volabilidad de roca y tiene una estrecha relación con la dosificación de explosivo que se requiere para fragmentar 1 m<sup>3</sup> de roca. Hay distintos procedimientos parahallar el valor "C", Persson et al (1994) y Langefors y kihlstrom (1963) mencionan un parámetro asertivo de C= 0.4 para diferentes rocas desde arenisca a granito.

Por su parte, Lee et al (2005) menciona diferentes ecuaciones para poder determinar elvalor "C" con relación al RMR.

 $C = 5.73 X 10^{-3} RMR + 0.057$ 

Otra alternativa tenemos el modelo sueco

$$
C = 0.8784(C, E) + 0.052
$$

En donde C.E. es el consumo específico de explosivo

$$
C.E = 0.56 \delta r \tan \frac{\left(\frac{GSI + 15}{2}\right)}{\sqrt[3]{\frac{115 - RQD}{3.3}}}
$$

El procedimiento de Lilly es más complejo utiliza el índice de volabilidad corregida paralabores subterráneas.

$$
C = \frac{0.004BI X 900}{ENERGIA DEL EXPLOSIVO}
$$

Donde el BI es índice de volabilidad.

$$
BI = 5(RMD + JPS + SGI + HD)
$$

Donde

RMD =Resumen del macizo de rocas.

JPS = Alejamiento medio entre planos de diaclasas o de fractura.

JPO = Orientación de los planos primarios de las diaclasas

SGI = Efecto del peso específico

 $HD = Dureza$  de la roca determinado por la escala de golpes del martillo.

#### **2.2.11. Método de Holmberg**

Los problemas recurrentes al esquematizar el frente de perforación es la cantidad de taladros a perforar así también calcular la proporción de carga explosiva que irá en cada taladro a la hora de cargarse cada uno de ellos. En la realización del diseño de perforación lo más importante esel corte ya que de esto depende los demás taladros para ello usaremos el método de Holmbergpara calcular diferentes características que son fundamentales para desarrollar el esquema del frente de perforación.

A continuación, detallaremos los pasos a seguir:

#### **2.2.11.1. Paso 1: división del frente de perforación**

La operación más importante es realizar una cara libre en el frente de ataque, esto obtendremos a través de la creación de un buen arranque y si esto no se obtuviera la voladura sería un fracaso (Persson etal, 1994).

El arranque con sus respectivos cuadrantes y sus taladros de ayuda son los iniciadores de crear una cara libre hacia afuera para posteriormente los demás taladros completen la salida total del frente de ataque, para esto tenemos una serie de arranques y sus respectivas variantesespecificando para el tipo de roca y sección a perforar dentro de los más importantes tenemos,corte pirámide, cuña, corte en cuña de arrastre, corte abanico, corte paralelo y sus variantes, corte combinado de cuña y abanico (manual práctico de voladura exa 4 edición).

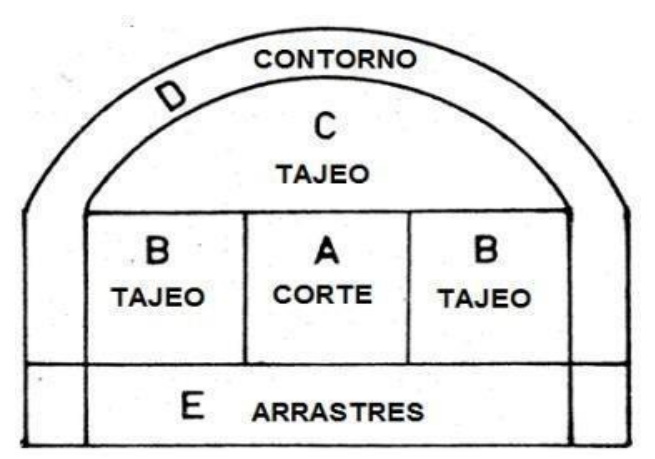

*Figura 4. Frente de perforación con sus respectivas divisiones Tomada de Rock Blasting and Explosives Engineering – Roger Holmberg*

#### **2.2.11.2. Paso 2: avance**

El progreso está limitado por el diámetro del taladro sin cargar así también por la desviación del taladro de menor diámetro, para una mejora económica se debe utilizar la totalidad del taladro perforado, un avance efectivo se considera al 95 % si obtenemos un avance inferior a ese porcentaje estaríamos incurriendo en gastos excesivos por metro de avance. La ecuación para el avance H se puede escribir:

$$
H = 0.15 + 34.1\phi - 39.4\phi^2
$$

Donde Ø es el diámetro dado en metros

El progreso para un 95 % de avance se calcula con la siguiente ecuación.

$$
I=0.95H
$$

Para el cálculo del diámetro equivalente expresamos en la siguiente ecuación.

$$
\emptyset = d\sqrt{N}
$$

Siendo N el número de taladros de alivio y d el diámetro de taladro expresado en metros.La geometría general del corte y sus respectivos cuadrantes se muestra en la imagen 5.

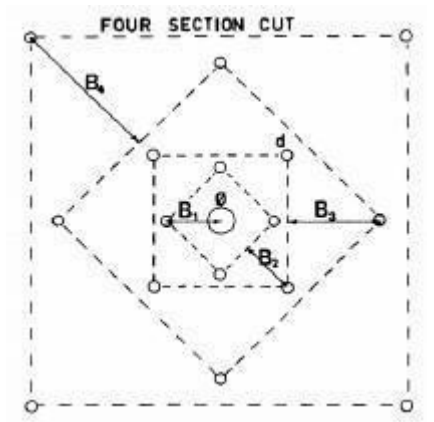

*Figura 5. Sección del corte con su respectivos cuadrante Tomada de Rock Blasting and Explosives Engineering – Roger Holmberg*

### **2.2.11.3. Paso 3: burden en el primero cuadrante**

La separación entre los taladros en el primer arranque no debe exceder 1.7 veces el diámetro del taladro de alivio. Las condiciones de rotura dependen del tipo de explosivo que estemos usando, así también dela estructura de la roca y la distancia entre taladros ya cargados y los taladros de alivio.

Si la máxima desviación del taladro es de magnitud 0.5 – 1 %, el burden del primer cuadrante debe ser menor que el burden máximo B de 1.7Ø, a continuación, la ecuación.

$$
B1=1.5\emptyset
$$

Si la desviación excede en 1% el B debe de reducir aún más y se tiene la siguiente

ecuación.

$$
B1 = [1.7 - (\alpha 2 H - \alpha 1)]\emptyset
$$

Donde H es la profundidad de perforación expresada en metros. (α<sub>1</sub> H - α<sub>2</sub>) Donde representa la máxima desviación de perforaciónα<sup>1</sup> Es la desviación de emboquillé expresada en metros.

**α2** Es la desviación angular expresada en metro por metro

#### **2.2.11.4. Paso 4: concentración de carga en el primer cuadrante**

Laconcentración de carga lineal expresada en kilogramos por metro.

$$
l = 55d \frac{\left(\frac{B}{\emptyset}\right) \left(B - \frac{\emptyset}{2}\right) \left(\frac{C}{0.4}\right)}{S_{anfo}}
$$

Dónde: Sanfo Es el peso específico del explosivo con relación al ANFO

Ø Es el diámetro del taladro de alivio.

C Es la constante de roca

d Es el diámetro del taladro de producción.

B Es el burden.

#### **2.2.11.5. Paso 5: segundo cuadrángulo**

Luego de calcular el primer cuadrángulo, nosotros encontraremos la nueva geometría al resolver el burden del siguiente cuadrante y conociendo el A podemos calcular la concentración de carga lineal como se muestra en la siguiente ecuación.

$$
l = \frac{32.3 \times d \times c \times B}{S_{anfo} \times sen \ (\arctan(\frac{A}{2B}))^2 1.5}
$$

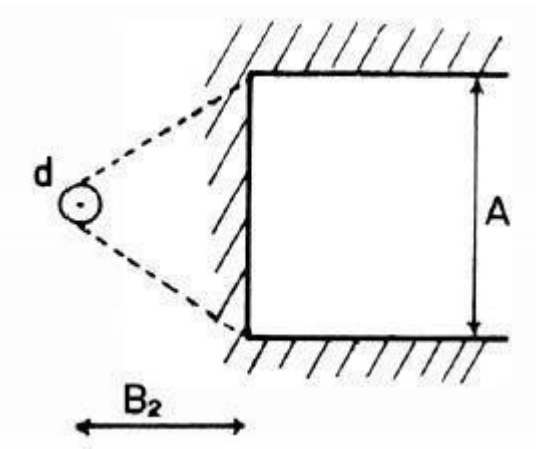

*Figura 6. Geometría para voladura abriendo el rectángulo hacia arriba*

Si conocemos la concentración de carga lineal entonces con la siguiente ecuación

Calculamos el burden.

$$
B = 8.8 \times 10^{-2} \frac{\sqrt{A \times l \times \text{Sanfo}}}{d \times C}
$$

Obteniendo el burden podemos hallar la abertura del segundo cuadrante con la siguiente ecuación.

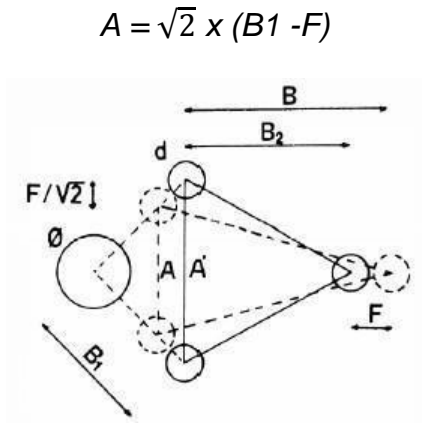

*Figura 7. Influencia en los errores de perforación Tomada de Rock Blasting and Explosives Engineering – Roger Holmberg*

$$
B = 10.5 \times 10^{-2} \frac{\sqrt{(B1 - F) \times l \times Sanfo}}{d \times c}
$$

El burden para el segundo cuadrángulo se utiliza la reducción de la máxima desviaciónde perforación en la siguiente ecuación.

$$
B2 = B - F
$$

guardando ciertas condicionales en la siguiente ecuación.

$$
B2 > 0.5A
$$

Como condicional el número de cuadros en el arranque, la abertura del último cuadrante debe ser menor a la raíz cuadrada del avance.

Los taladros de producción deben de cargarse dejando un taco que representa hs 10 veces el diámetro de producción como se señala en la relación.

 $hs = 10d$ 

#### **2.11.5.6. Paso 6: tercer cuadrángulo**

Para poder seguir realizando los cálculospara el arranque, es necesario calcular el ancho de apertura para poder seguir asumiendo el valor de la densidad de carga del cuadrante anterior, para este cálculo utilizamos la siguiente formula con las siguiente condicional, el resultado debe ser menor o igual de la raíz cuadrada de la longitud de perforación.

# $A$ ∠√ $\overline{H}$

Los demás cálculos para los cuadrantes faltantes forman bucles con las fórmulas antesya mencionadas hasta terminar de diseñar el arranque.

#### **2.11.5.7. Paso 7: arrastre**

El burden para el arrastre se calcula las formula de voladura de bancos, teniendo en consideración la relación espaciamiento vs burden y el burdenpractico se calcula de la siguiente forma.

$$
B = 0.9 \left[ \frac{l S_{anfo}}{C \, x \, f} \right]
$$

Donde f viene a ser el factor de fijación y C la constante de corrección de roca y secalcula así:

> Ć=c + 0.05 .................................................................si B ≥ 1.4 m Ć=c + 0.07/B................................................................si B < 1.4 m

Para este caso usaremos  $S/B = 1$  y  $f = 1.45$ 

Así también en el arrastre debe considerarse el ángulo de desviación.

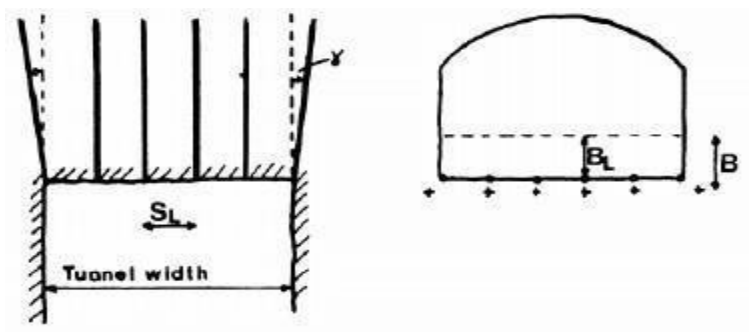

*Figura 8. Geometría para la voladura del arrastre Tomada de Rock Blasting and Explosives Engineering – Roger Holmberg*

El número de taladros en el arrastre se calcula de la siguiente manera.

$$
N = Entero \; \text{más cercano} \left[ \frac{\text{ancho tunel} + 2HsenY}{B} + 2 \right]
$$

Para el espaciamiento practico y los tiros de esquina se calcula de la siguiente manera.

$$
S_l = \frac{ancho \ tunel + 2HsenY}{N - 1}
$$

$$
S_l = S_l - H \sin\gamma
$$

$$
S1 = S \times l - H \times senY
$$

La longitud de carga de fondo hb y la longitud de carga de columna hc se calcula con lasecuaciones siguientes.

$$
hb = 1.25 \times B1
$$

$$
hc = H - hb - 10d
$$

#### **2.11.5.8. Paso 8: tajeo**

El cálculo de esta sección es bien parecido a los del arrastre, para esto la dirección es horizontal y hacia arriba y para el tajeo hacia abajo, cada unovaria con su factor de fijación y su correlación espaciamiento burden. Por otra parte, cabe mencionar que la dosificación de carga lineal debe ser la mitad de la dosificación de carga de fondo.

#### **2.11.5.9. Paso 9: contorno**

El espaciamiento optimo es una ecuación de primergrado en función del diámetro de producción y se muestra en la siguiente ecuación.

$$
S = kd
$$

Donde k es la constante dentro del rango 15 – 16 con una relación de espaciamiento burden de 0.8.

La concentración de carga lineal expresada en kg/m se halla como se muestra en la ecuación siguiente.

$$
l=90d^2
$$

#### **2.2.12. Fragmentación**

La fragmentación parte de una buena voladura, una fragmentación adecuada facilita el trabajo en las diferentes etapas como carguío, acarreo, transporte así también en el proceso deconminación en planta concentradora, el material estéril también debe tener una buena granulometría para su disposición final en el botadero.

#### **2.2.13. Métodos de cortes**

Coinciden con el método de voladura utilizado para realizar la apertura inicial del corte.

#### **a) Corte diagonal**

Para que la roca se desmorone y se levante como un "descostre sucesivo", es necesario preparar angularmente en relación con el túnel

Es recomendable, el corte, especialmente para rocas extremadamente resistentes o plásticas debido al empuje queproporciona desde el fondo.

#### **Estos cortes se clasifican en:**

- Corte piramidal, corte en cuña en "V" de ejecución horizontal y cortes en cuña de ejecución vertical.
- $\checkmark$  Corte abanico con diferentes variantes. Se denominan así porque los taladros son distintos en la parte trasera de la galería.
- $\checkmark$  Corte combinado paralelo y radial o cuña y radial. (manual práctico devoladura, exsa 4ta edición)

#### **b) Corte paralelo**

Se efectúan con taladros en paralelo entre sí, debido a la casi imposibilidad de perforar en diagonal con los jumbos, las perforaciones del núcleo y de la periferia también son paralelas. Todos tienen la misma longitud cuando llegan al fondo de la explotación deseada.

### **2.2.14***.* **Definición de términos básicos**

#### **Tajeo**

Se denomina tajeo a la explotación de material valioso como mantos y betas, que en sumayoría son inclinados teniendo una caja techo y una caja piso definidos para poder minarlos.

#### **Botadero**

Los botaderos son depósitos de minerales de baja ley o ganga. Casi siempre, son ubicados alrededor de la mina, específicamente en donde no está la zona mineralizada.

Los vertederos son aglomeraciones de material estéril o minerales de bajo

rendimiento económico que se amontonan fuera de la zona de proceso. Hay que tener en cuenta el control geotécnico y comprender los peligros asociados a su construcción.

#### **Planta concentradora**

Son los ambientes creados para chancar, moler, además de realizar el proceso de flotación y concentración para la recuperación de minerales.

#### **Conminución**

Es el procedimiento de reducción del tamaño del material que nos ayuda a liberar de la menay la ganga contenidas en el mismo material para así continuar con los demás procesos con la granulometría adecuada y obtener una buena recuperación.

#### **Arranque o corte**

Para crear la cavidad inicial, se disparan primero los taladros centrales. Suelen tener entre 1,3 y 1,5 veces la carga de los demás.

### **C Sharp**

Es un lenguaje de programación de código abierto que Microsoft creó y estandarizó como componente de la plataforma .NET, utiliza el modelo de objetos en un lenguaje de programación fácil y entendible para el usuario.

### **Python**

Lenguaje de programación de uso libre, es un lenguaje ampliamente en ciencia de datosy otros por tener vinculada variadas librerías de diferentes usos y especialidades, mayormenteutilizadas por empresas para automatizar sus operaciones.

### **Anfo**

Es una mezcla de nitrato de amonio y petróleo utilizado como agente explosivo.

### **Confinamiento**

Es el nivel en el que está enterrado un fulminante en el interior de la roca.

### **Presión de confinamiento(litostática)**

Es el resultado de la suma de tensiones que se dan en el interior de la roca en el

macizo rocoso. Esta incluye la presión litostática y la presión de fluidos presentes.

## **Carga de columna**

Detonante que se pone en la parte superior de la carga de fondo y se extiende hasta el recatado. En compresión, los pilares sirven principalmente como elementos portantes. Por lo general, los pilares también pueden soportar momentos de flexión con respecto a uno o ambos ejes de la sección transversal, lo que puede dar lugar a fuerzas de tracción que actúan sobre una parte de la sección transversal.

# **Carga de fondo**

Es un explosivo que se coloca en la parte inferior de un taladro, generalmente es de alta potencia.

# **Voladura controlada**

Es una técnica usada para controlar la sobre excavación y así llevar una sección más estable y definida, si contiene mineral para evitar la dilución de la misma. Esta técnica podría tener variantes como el precorte, recorte, la voladura amortiguada, perforación en línea, etc.

# **Jumbo**

Equipo auto propulsado con uno o varios brazos que dispone de martillos para perforar.

# **Espaciamiento**

Es el espacio que existe en los taladros que se ubican en una misma fila.

# **Burden**

Es el intervalo que se da la distancia más corta entre el eje de una perforación y su cara libre, o el punto en el que se sentirá el alivio cuando explote la broca. la distancia más cercana del banco o de la cara libre de la perforación.

# **Frente**

Es el espacio que se encuentra sin voladura.

# **Velocidad de penetración**

Tiempo de perforación a la hora de realizar un taladro. Esta velocidad se indica habitualmente en unidades de pies por hora o metros por hora.

Velocidad con la que se penetra la roca en un pequeño intervalo de tiempo y que depende de factores externos e internos.

Factores externos: Factores geológicos las propiedades físicas de la roca y la resistenciaa la compresión.

Factores internos, propios de los trabajos de perforación, empuje, Barrido, RPM, Diámetro, etc.

Puentes, (2022) Si bien es difícil determinar la VP, es de suma importancia lograrlo, a fin de poder determinar un conjunto de parámetros de rendimiento y lograr un cálculo de costode perforación.

### **Velocidad de perforación**

Ritmo medio de perforación de barrenos, incluidos los periodos de inactividad. La unidad de medida se manifiesta en unidades de pies o metros por hora.

### **Taladro de producción**

Instrumento que sirve para cargar explosivos y con el que se fracturar la roca,

#### **Taladro de alivio**

Es el taladro vacío que actúa como ayuda al a cara libre en el corte, en otra parte del frente actúa para controlar la energía del explosivo y que tenga menos área de influencia en elfrente.

#### **Bucle**

Secuencia de instrucciones que se repiten las veces que el usuario requiera.

# **CAPÍTULO III HIPÓTESIS Y VARIABLES**

### **3.1.Hipótesis y descripción de variables**

### **3.1.1. Hipótesis general**

Los parámetros del modelo matemático, de tecnología y de procedimiento se considera para la creación de un aplicativo digital de escritorio que utilice el algoritmo de Holmberg para la malla utilizada en perforación y voladura.

Los lenguajes de programación como C Sharp y Python permitirán crear el aplicativo de escritorio, usando el algoritmo de Holmberg para el diseño de malla de perforación.

#### **3.1.2. Hipótesis especifica**

- a) Los parámetros de perforación y voladura se consideran en el modelo matemático algoritmo de Holmberg para el diseño de malla de perforación y voladura.
- b) La tecnología de C sharp y Python se utilizan en la creación del aplicativa digitalde escritorio que utilice el algoritmo de Holmberg para el diseño de malla de perforación y voladura.
- c) Los resultados del algoritmo de Holmberg, procesamiento de datos y visualización gráfica se considera en el aplicativo digital que utilice el algoritmode Holmberg para el diseño de malla de perforación y voladura.

### **3.1.3. Variables**

Las variables dependientes e independientes de nuestro estudio se clasifican de la siguiente manera.

- Variable independiente (X) Algoritmo de Holmberg
- $\checkmark$  Indicadores Número de taladros
- Variable dependiente(Y) Diseño de malla de perforación y voladura
- $\checkmark$  Indicadores

Metros por disparo

# **CAPITULO IV METODOLOGÍA**

# **4.1. Método y alcances de la investigación**

# **4.1.1. Método general**

El método de investigación empleado para esta investigación es aplicado de nivel exploratorio, ya que el resultado que se pretende alcanzar con la creación del aplicativo es estudiar el modelo matemático de Holmberg y posteriormente crear el aplicativo de escritorio utilizando los lenguajes de programación como es el de Csharp y Python, una vez generado los códigos en los lenguajes de programación anteriormente mencionados obtendremos el aplicativo de escritorio, de acuerdo a las

pruebas que realizaremos obtendremos los resultados.

### **4.2.2. Tipo de investigación**

El tipo de investigación que usaremos en esta investigación es aplicado – tecnológica porque aplicaremos el conocimiento científico y buscaremos técnicas y procesos, utilizando elmodelo matemático de Holmberg y realizando los cálculos para el diseño de la malla de perforación llegaremos al producto de la investigación básica. Transformaremos elconocimiento científico en tecnológico.

#### **4.2.3. Nivel de investigación**

El nivel de la investigación es exploratorio, ya que el proyecto se desarrollará realizando pruebas aleatorias de funcionamiento hasta la etapa de culminación, también realizaremos pruebas con usuarios al azar.

#### **4.2. Diseño de investigación**

El diseño de la malla de perforación y voladura es la variable dependiente en la investigación cuasiexperimental, ya que la variable independiente se está modificando dentro del desarrollo de un programa de escritorio digital.

#### **4.3.Población y muestra**

#### **4.3.1. Población**

En la presente investigación usaremos la población accesible – finita no probabilístico, que será el usuario que quiera diseñar una malla de perforación de minería subterránea.

#### **4.3.2. Muestras**

Esta será no probabilística y como muestra se ha determinado a los usuarios de producción mina

#### **4.4.Técnicas e instrumentos de recolección de datos**

### **4.4.1. Técnicas de recolección de datos**

- Cuestionario
- Encuesta
- Observación

# **4.4.2. Instrumentos de recolección de datos**

- Cuestionario
- Fichas de datos
- Fichas de encuestas

# **CAPÍTULO V RESULTADOS Y DISCUSIÓN**

## **5.1.Resultados y análisis del tratamiento de la información**

### **5.1.1. Descripción del modelo matemático Holmberg**

Este modelo matemático es muy aplicado en minería subterránea para el previo diseño de malla de perforación utilizando varios parámetros como se muestra en el capítulo anterior de los 8 pasos mencionados.

# **5.1.2. Aplicación del modelo matemático de Holmberg para el diseño de malla de perforación**

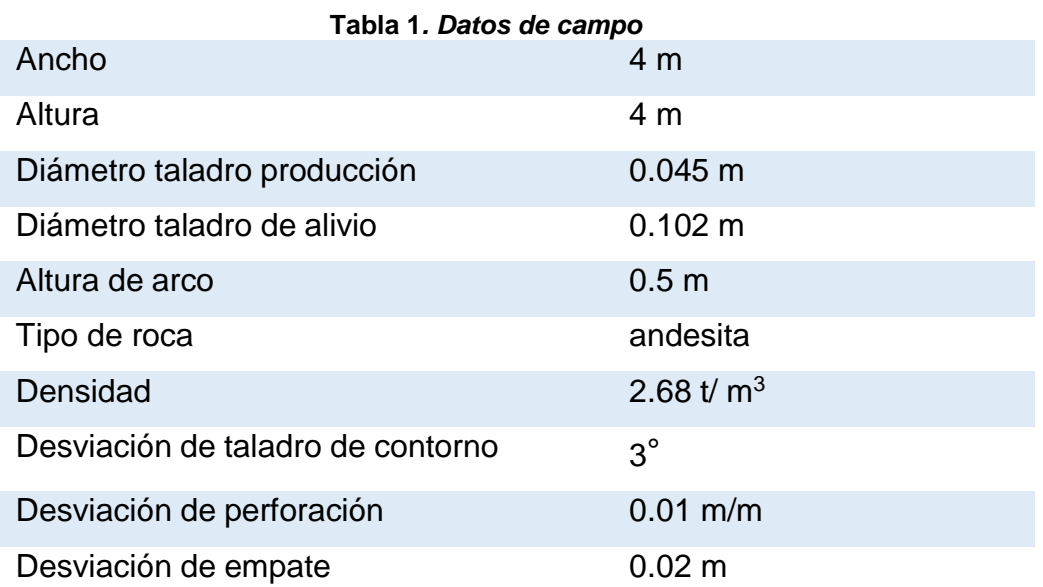

**Características explosivo**

- $\checkmark$  Diámetro 25 x 600 mm
- $\checkmark$  Diámetro 32 x 600 mm
- $\checkmark$  Diámetro 38 x 600 mm

#### **Cálculos realizados**

 $\checkmark$  Cálculos de explosivos

$$
S = \frac{5}{6}x(\frac{Q}{Q_o}) + \frac{1}{6}x(\frac{V}{V_o})
$$

 $Q_0$  = calor de explosivo LFB = 5MJ/Kg

- $V_0$  = volumen de gases liberados LFB = 0.85 m<sup>3</sup>/kg
- S = potencia relativa por peso con respecto a LFB.
- $Q =$  calor del explosivo a usarse.
- V = volumen de gases liberado del explosivo a usarse Potencia relativa del explosivo usado, relativa al LBF es:

$$
S = \frac{5}{6}x(\frac{4.5}{5}) + \frac{1}{6}x(\frac{0.85}{0.85})
$$

$$
S=0.92
$$

Hallando la potencia por peso del explosivo usado con respecto al anfo es:

$$
S_{\text{anfo}} = \frac{0.92}{0.84} = 1.095
$$

 $\checkmark$  Cálculo del avance

$$
H = 0.15 + 34.1(0.102) - 39.4(0.102)^{2} = 3.21
$$

Luego el avance efectivo se considera al 95 %

$$
Avance = 3.21(0.95) = 3.05
$$

 $\checkmark$  Cálculos para el primer cuadrante

Para el presente estudio elegimos el siguiente corte

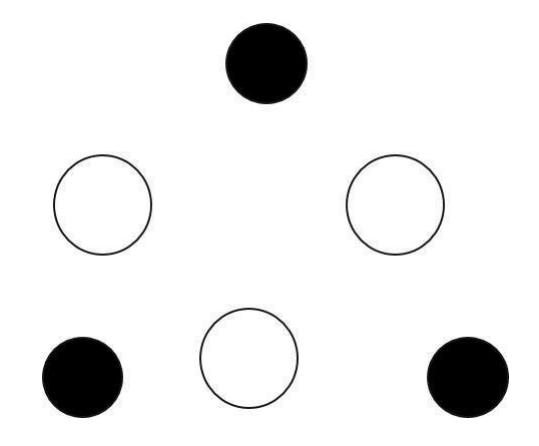

Calculando el diámetro equivalente

$$
\emptyset_e = 0.102 * \sqrt{3} = 0.176
$$

*Burden* máximo

 $B_M = 1.7(0.102) = 1.7$ 

*Burden* práctico

 $B_p = 1.7(0.102) - (0.01 \times 3.21 + 0.02) = 0.121$ 

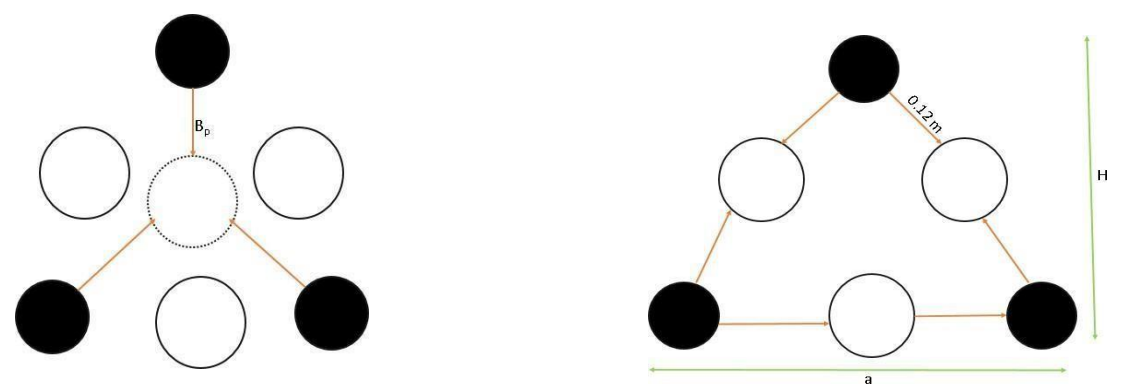

*Figura 9. Representación del burden, la apertura en el corte elegido*

Hallando la concentración de carga para el primer cuadrante

$$
q_1 = \frac{55 \, x \, 0.045 \, x \, \left(\frac{0.17}{0.102}\right)^{1.5} x \, \left(0.17 \, x \, \frac{0.102}{2}\right) x \, \left(\frac{0.4}{0.4}\right)}{1.09} = 0.6
$$

Calculando la abertura

$$
A = \sqrt{2} * 0.121 = 0.71
$$

 $Taco = 10 \times 0.045 = 0.45$ 

# cartuchos x taladro =  $3.2 - 0.45 / 0.6 = 4.5$  equivalente a 5 cartuchos por taladro

 Cálculos del segundo cuadrante Hallando la máxima desviación  $Md=0.01 \times 3.2 + 0.02 = 0.052$ Apertura

$$
A = \sqrt{2} \times (0.12 - 0.052) = 0.097
$$

Carga

$$
q = 1200 x \frac{\pi x 32^2}{4} x 10^{-6} = 0.96
$$

Hallando el *burden*

$$
B = 8.8 \, X \, 10^{-2} \, X \, \sqrt{\frac{0.097 \, X \, 0.601 \, X \, 1.09}{0.045 \, X \, 0.4}} = 0.165
$$

*Burden* práctico

 $B_P = 1.7 \times 0.102 - (0.052) = 0.12$ 

Apertura práctica

$$
A_p = \sqrt{2} x (0.16x \frac{0.17}{2}) = 0.35
$$

Cálculos del tercer cuadrante

Apertura

$$
A = \sqrt{2} x (0.12x \frac{0.16}{2}) = 0.21
$$

Carga  $q = 1.36$ 

Burden máximo

$$
B = 8.8 \, X \, 10^{-2} \, X \, \sqrt{\frac{0.21 \, X \, 1.36 \, X \, 1.09}{0.045 \, X \, 0.4}} = 0.37
$$

Burden práctico

$$
B_3 = 0.37 - 0.052 = 0.31
$$

Distancia en el cuadrángulo

$$
x = \sqrt{2}x(0.31 + \frac{0.35}{2} - 0.052) = 0.61
$$

Número de cartuchos 4.5 por taladro

 $\checkmark$  Cálculos del cuarto cuadrante

Apertura

$$
A = \sqrt{2}x(0.36 + \frac{0.34}{2} - 0.052) = 0.68
$$

Carga  $q = 1.36$ Burden máximo

$$
B = 8.8 \, X \, 10^{-2} \, X \, \sqrt{\frac{0.68 \, X \, 1.36 \, X \, 1.09}{0.045 \, X \, 0.4}} = 0.66
$$

 $B_M = 0.6$ 

Burden práctico

$$
B_p = (0.66 - 0.052) = 0.607
$$

$$
Taco = 0.45 m
$$

Apertura práctica

$$
A = \sqrt{2} x \left( 0.607 + \frac{0.756}{2} \right) = 1.393
$$

Número de cartuchos: 4.5 por taladro Cálculo para la sección del arrastre:

ØCartucho: 38 x 600

Diámetro: 38

Longitud: 600

Calculando la carga de arrastre

$$
q_{38} = 1200 \times \frac{\pi \times 38^2}{4} \times 10^{-6} = 1.36
$$

Hallando el burden máximo

$$
B_m = 0.9 x \sqrt{\frac{0.6 x 1.09}{0.4 x 0.85 x 1}} = 1.25
$$

Número de taladros

$$
N^{\circ} = \frac{4.5 + 2 \times 3.057 \times \sin 3^{\circ}}{1.25} = 6
$$

Burden práctico

$$
B_P = 1.25 - 3.057 \times \text{sen}(3^\circ) - 0.052
$$
  

$$
B_P = 1.038 \text{ m}
$$

Espaciamiento

$$
E = \frac{4.5 + 2 \times 3.057 \times \sin 3^{\circ}}{6 - 1} = 1.2
$$

Espaciamiento en las esquinas  $E_q = 1.2 - 3.057 x$  sen(3°)

 $E_q = 1.037$ 

Número de cartuchos

$$
Nc = \frac{3.057 - 0.45}{0.6} = 4.35
$$

Longitud de carga de fondo

 $L_q = 1.25 \times 1.038 = 1.3$ 

Longitud de carga de columna  $L_q = 1.25 \times 1.038$  $L_{qc} = 1.31$ 

Cálculos para la sección del techo

$$
f=1.45\,
$$

 $k = 15$ 

hallando el espaciamiento para el techo

 $E = 15 \times 0.045$ 

$$
E=0.675
$$

Para el *burden*

$$
B = \frac{0.7}{0.8} = 0.84
$$

Para el *burden* práctico

$$
B_P = 0.84 - 3.05
$$
 x sen (3<sup>°</sup>) – 0.052

 $B_P = 0.6$ 

Concentración de carga mínima

 $CC = 90 \times (0.045)^2$  $CC = 0.18$ 

Número de taladros

$$
N^{\circ} = \frac{4.5}{0.8} + 2 = 7.3
$$

Número de cartuchos

$$
N^{\circ} = \frac{3.057}{0.6} = 5
$$

 $\checkmark$  Calculo para las paredes

Para el área disponible

$$
A_d = 4 - 1 - 0.63
$$

$$
A_d=2\,
$$

Hallando el *burden* máximo

$$
B_m = 0.9 \, x \sqrt{\frac{0.6 \, x \, 1.09}{0.4 \, x \, 1.2}} = 1.05
$$

Hallando el *burden* practico

$$
B_p = 1.05 - 3.057 \text{ x sen } (3^{\circ}) - 0.052
$$

 $B_p = 0.84$ 

Número de taladros

$$
N^{\circ} = \frac{2}{1.05 \times 1.25} = 4
$$

N°= 8 taladros

Espaciamiento

$$
E = \frac{2.3}{2} = 1.2
$$

Longitud de carga de fondo  $L_q$  = 1.25 x 0.84  $L_q = 1.05$ 

Longitud de carga de columna  $L_{qc} = 3.057 - 1.05 - 0.45$  $L_{qc} = 1.6$ 

Calculo para el tajeo zona "A"

Hallando el *burden*

$$
Bm = 0.9x\sqrt{(0.6*1.09)/(0.4*1.2*1.25)} = 0.94
$$

Para el burden práctico

$$
BP = 0.94 - 0.052
$$

 $BP = 0.9$ 

Número de taladros

$$
N^{\circ} = \frac{1.42}{1.25} + 2 = 3
$$

Para el espaciamiento

$$
E = \frac{1.4}{3 - 1} = 0.6
$$

 $\checkmark$  Calculo para el tajeo zona "B" Calculando el área disponible  $Ad = 4.5 - 2 \times 0.8$ 

$$
f_{\rm{max}}
$$

 $Ad = 2.8$ 

Hallamos el ancho disponible

$$
Ad = 4 - 1.4 - 1 - 0.5
$$
  
Ad = 1.1

Calculando el *burden* máximo

Bm =  $0.9x\sqrt{(0.6*1.09)/(0.4*1.2*1.25)}$  = 0.94

Calculando el *burden* practico

$$
B_p = 0.94 - 3.05 \text{ x sen } (3^{\circ}) - 0.052
$$

 $B_p = 0.73$ 

Número de taladros

$$
N^{\circ} = \frac{2.8}{1.25} + 2 = 4
$$

Hallamos el espaciamiento

$$
N^{\circ} = \frac{2.8}{4 - 1} = 0.86
$$

#### **5.2.Resultados del tratamiento y análisis de la información**

Todo el cálculo realizado en la presente investigación se llevará a la lógica de programación en c Sharp. Este proceso se realizará en tres interfaces. Se inicia ingresando los parámetros de instrucción básicas como las operaciones matemáticas, luego obtendremos los resultados de esas operaciones y por último se graficará la malla de perforación con los datos ya obtenidos.

| 161 | //else if (corte == "Cuña" && tipoRoca == "Suave intermedia") |
|-----|---------------------------------------------------------------|
| 162 | 77 {                                                          |
| 163 | if $(RMR \ge 41$    RMR <= 60)<br>$^{\prime\prime}$           |
| 164 | $^{\prime\prime}$<br>€                                        |
| 165 | if $(RMR \ge 41$    RMR <= 55)<br>$^{\prime\prime}$           |
| 166 | 77<br>€                                                       |
| 167 | if (numeroAlivio == 4)<br>77                                  |
| 168 | €<br>77                                                       |
| 169 | $numtaladors = 5;$<br>77                                      |
| 170 | }<br>77                                                       |
| 171 | 77<br>ł                                                       |
| 172 | if (RMR >= 56    RMR <= 60)<br>77                             |
| 173 | 77<br>€                                                       |
| 174 | $if$ (numeroAlivio == 5)<br>77                                |
| 175 | $^{\prime\prime}$<br>€                                        |
| 176 | numtaladros = $4$ ;<br>77                                     |
| 177 | }<br>77                                                       |
| 178 | ł<br>77                                                       |
| 179 | }<br>77                                                       |
| 180 | 1/3                                                           |
| 181 | //else if (corte == "Abanico" && tipoRoca == "Suave")         |
| 182 | //{                                                           |
| 183 | if (RMR >= $\theta$    RMR <= 40)<br>$\frac{1}{2}$            |
| 184 | ŧ<br>$^{\prime\prime}$                                        |
| 185 | if (RMR >= $\theta$    RMR <= 35)<br>77                       |
| 186 | €<br>77                                                       |
| 187 | $if$ (numeroAlivio == 3)<br>77                                |
| 188 | €<br>77                                                       |
| 189 | $numtaladors = 4;$<br>77                                      |
| 190 | ł<br>77                                                       |
| 191 | ł<br>77                                                       |
| 192 | if (RMR >= 35    RMR <= 40)<br>77                             |
| 193 | €<br>77                                                       |
| 194 | 77<br>if (numeroAlivio == $3$ )                               |

*Figura 10. Imagen creando bucle para el RMR*

| 240 | float burdenmaximo2, burdenteorico                                                                        |
|-----|----------------------------------------------------------------------------------------------------|
| 241 | //float numtaladros3;                                                                                     |
| 242 | ////-----------------------------primer cuadrante------                                                   |
| 243 | // proceso                                                                                                |
| 244 | float valorc;                                                                                             |
| 245 | //float avance = $3.22$ ;                                                                                 |
| 246 | $float$ Slfb = ((0.833f) * calorExplosivo / QED) + ((0.166f) * volumengasesstp / VGLD);                   |
| 247 | $float$ abc = Convert. ToSingle(Slfb / 0.84);                                                             |
| 248 | //float Slfb = $((5 / 6) *$ calorExplosivo / OED) + $((1 / 6) *$ volumengasesstp / VGLD);                 |
| 249 | $float$ avance = $(0.15f) + (34.1f * diametroAlivio) - (39.4f * Convert. Tosingle(Math.Pow(diameteroA$    |
| 250 |                                                                                                    |
| 251 | $float$ avancereal = 0.95f $*$ avance;<br>1/88                                                            |
| 252 | dqvTabla.Rows[12].Cells[6].Value = Math.Round(avancereal,3);                                              |
| 253 | valorc = $(5.573f * ConvertToSingle(Math.Pow(10, -3)) * (RMR)) + 0.057f$ ;                                |
| 254 | $f$ loat maxdesviacion = ((desviacionPerforacion * avance) + desviacionEnboquille);<br>//L90              |
| 255 | $dayTablea.Rows[0].Cells[0].Value = Math.Round(maxdesviacion,3);$                                         |
| 256 | dqvTabla.Rows[15].Cells[0].Value = Math.Round(avance, 3); // ejemplo avance                               |
| 257 | //float numtaladros=0; // depende del arranque depende de la validacion del RMR (word)                    |
| 258 |                                                                                                    |
| 259 | $f$ loat burdenmaximo = (1.7f - ((desviacionPerforacion * avance) - desviacionEnboquille)) * diamet       |
| 260 | burdenpractico = $((1.7f * diametroAlivio) - ((desviacionPerforacion * avance) + desviacionEnbogu$        |
| 261 | $float\;cargal = (55f * (diameteroProduction) * Convert. ToSingle(Math.Pow( (burdenmaximo / diametroA)))$ |
| 262 | //float cargal = (55f * (diametroProduccion) * Convert.ToSingle(Math.Pow((burdenmaximo / diametr          |
| 263 | dqvTabla.Rows[0].Cells[3].Value = Math.Round(carga1,3);                                                   |
| 264 | $float$ taco = 10 * diametroProduccion;                                                                   |
| 265 | $f$ loat apertura = Convert.ToSingle(Math.Sqrt(2)) * (burdenpractico);<br>$\frac{1}{2}$<br>L97            |
| 266 | $\frac{1}{2}$ dqvTabla. Rows[0]. Cells[2]. Value = Math. Round(apertura, 3);                              |
| 267 | $f$ loat numerocartuchos = (avance - taco) / (longitudExplosivo);<br>L98<br>$\overline{11}$               |
| 268 | dgvTabla.Rows[0].Cells[5].Value = Math.Round(numerocartuchos, 3);                                         |
| 269 | $f$ loat alturadecarga1 = numerocartuchos * longitudExplosivo;<br>99<br>$\prime\prime$                    |
| 278 | dgvTabla.Rows[0].Cells[8].Value = Math.Round(alturadecarga1,3);                                           |
| 271 | $float$ kgexplosivo = cargal $*$ alturadecargal;<br>100                                                   |
| 272 | dqvTabla.Rows[0].Cells[9].Value = Math.Round(kqexplosivo, 3);                                             |

*Figura 11. Imagen generando las primeras instrucciones*

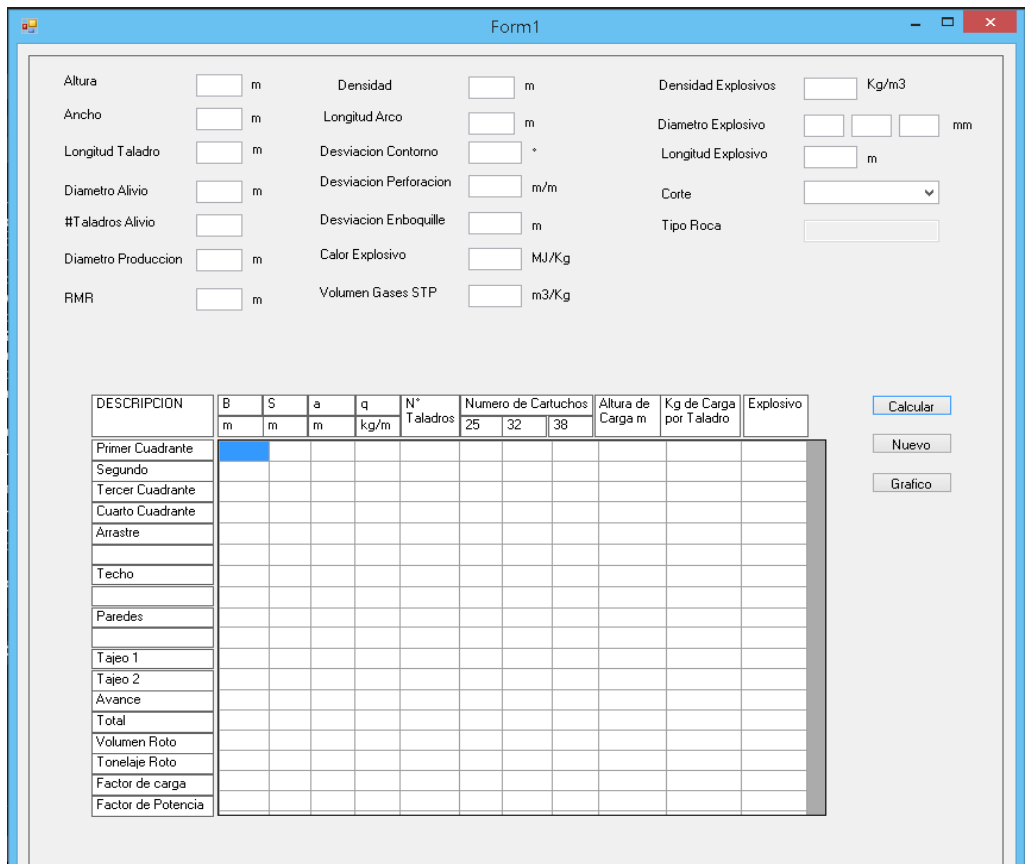

*Figura 12. Imagen diseño del primer from para ingreso de datos*

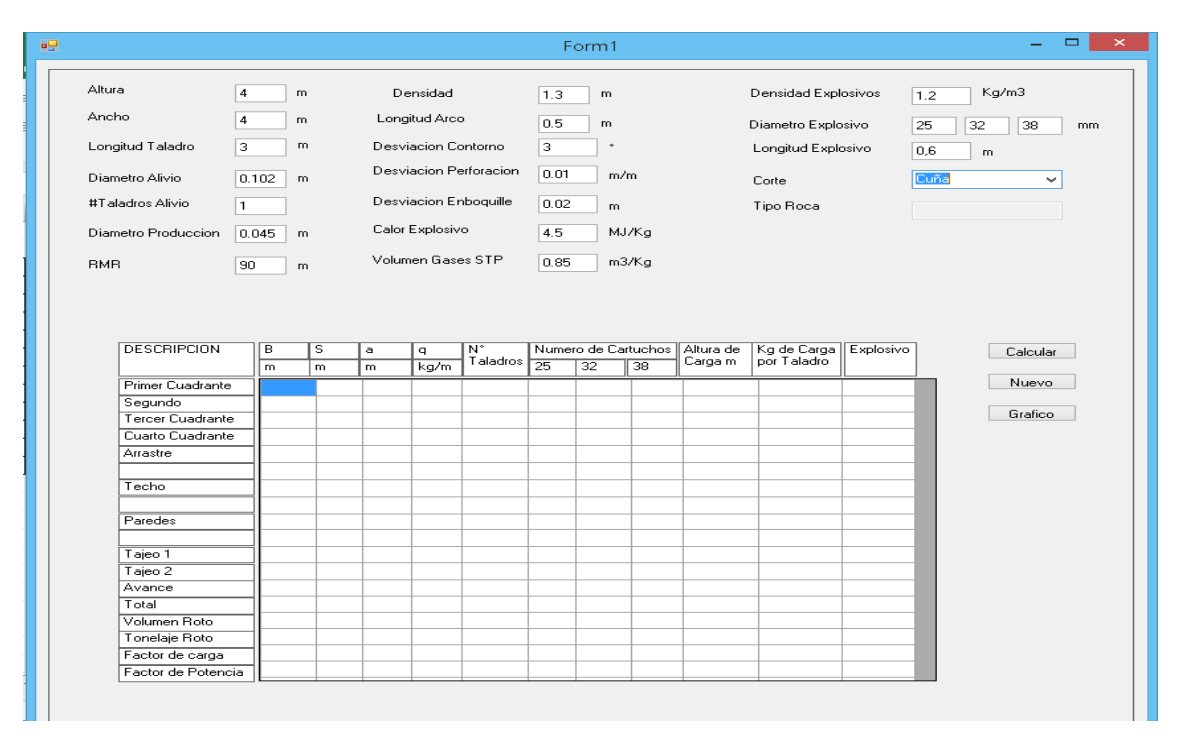

*Figura 13. Imagen ingreso de datos en el from*

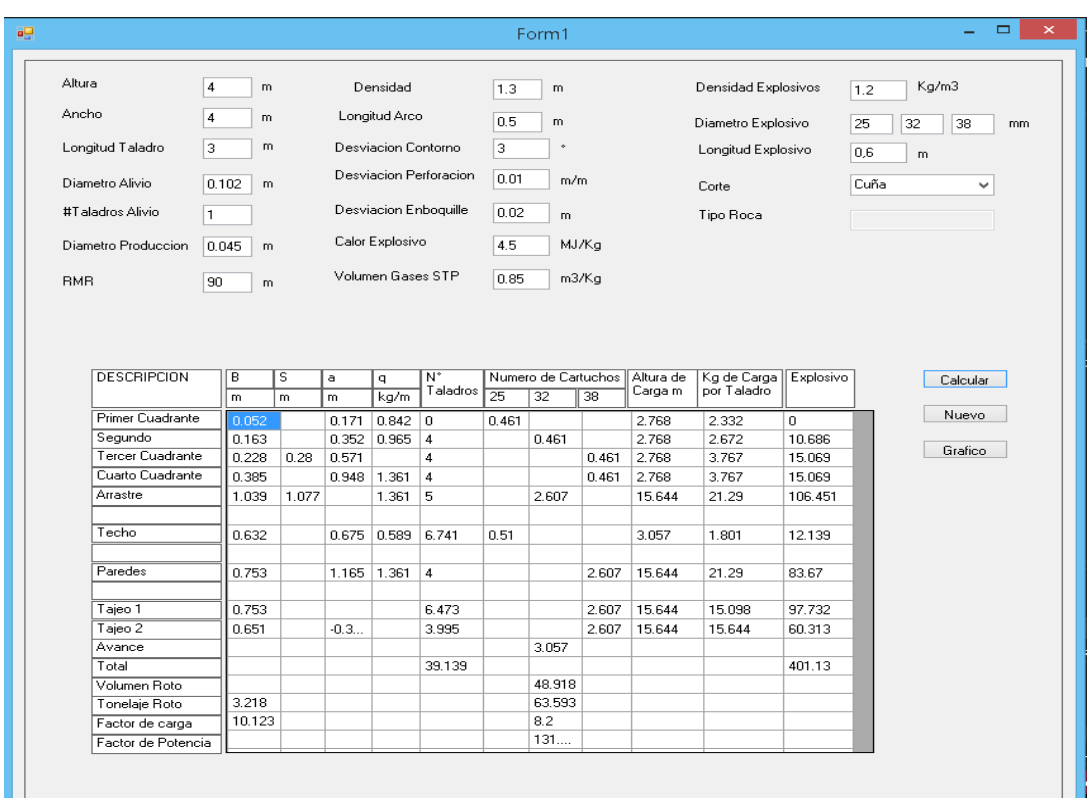

*Figura 14. Imagen salida de la información en el from*

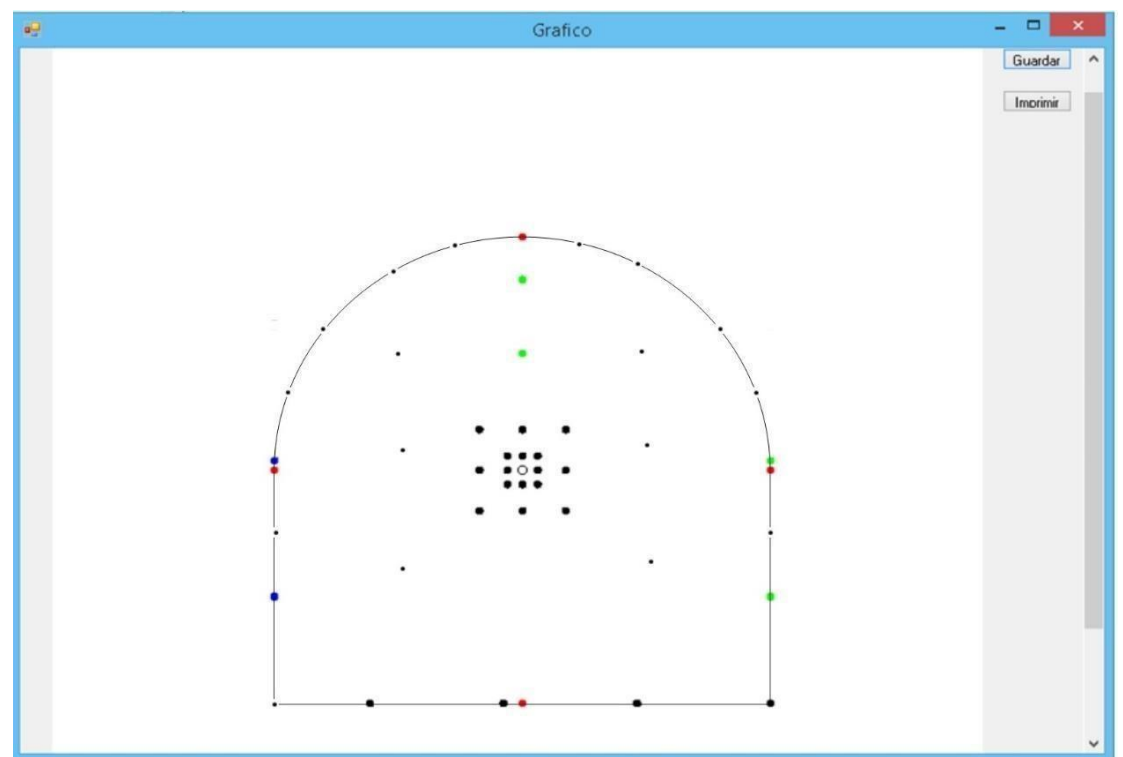

*Figura 15. Imagen diseño de la malla de perforación*

Luego de todo este proceso se tiene la opción de guardar el archivo en formato pdf para, si se desea, enviarlo directamente a imprimir. Además, se tiene el control nuevo para poder limpiarel *from* y generar un nuevo proyecto.

# **CONCLUSIONES**

- 1. Las mejoras en el proceso de voladura de las diferentes labores mineras se reflejan en los avances de los frentes de explotación.Esto reduce los costos en los distintos procesos de la operación. El programa que diseñala malla de perforación está utilizando el modelo matemático de Holmberg, después de haber escrito la metodología en forma de código del lenguaje de programación se comparte los resultados obtenidos de la investigación.
- 2. En esta tesis se determinó los parámetros que se considera para el diseño adecuado de la malla de perforación, en la creación del aplicativo de escritorio usando el algoritmo de Holmberg asumiendo una correcta distribución de los taladros.
- 3. En la presente investigación se identificó parámetros (burden, arrastre, corona, tajeo, espaciamiento, numero de taladros) que considera el modelo matemático algoritmo de Holmberg para el diseño de malla de perforación y voladura.
- 4. En la investigación
- 5. se identificó la tecnología que se utilizó para la creación del aplicativo digital de escritorio. En la investigación se utilizó el c sharp por ser un lenguaje de programación más versátil y de uso gratuito que no generaba mucha complicación al escribir el código que utilice el algoritmo de Holmberg para el diseño de malla de perforación y voladura.
- 6. En esta tesis se determinó el procedimiento que considerara el aplicativo digital, para ello se realizó todos los cálculos necesarios que utiliza el algoritmo de Holmberg para el diseñode la malla de perforación y voladura.

# **RECOMENDACIONES**

- 1. Identificar todos los parámetros que intervienen en el diseño de la malla de perforación,por otro lado, verificar las unidades de medida de cada uno de los parámetros identificados y así evitar complicaciones a la hora de escribir el código en el desarrollo del aplicativo de escritorio.
- 2. Una vez identificado los parámetros (burden, arrastre, corona, tajeo, espaciamiento, numero de taladros) que considera el modelo matemático de Holmberg para el diseño de malla de perforación y voladura, realizar las simulaciones. Así también, la verificación de los cálculosque deberían ser coherentes tanto por experiencia profesional como también por el aspecto teórico y así llegar a un mejor resultado.
- 3. En el mercado tecnológico hay diferentes lenguajes de programación tanto de uso gratuito como de pago, en la investigación se utilizó c sharp por ser un lenguaje de programación simple y sencillo de entender y de escribirlo guardando ciertas limitaciones a la hora de graficar la malla de perforación, por el lado de los cálculos del algoritmo de Holmberges muy recomendable ya que las fórmulas extensas lo resuelven perfectamente bien y son exactas.

# **REFERENCIAS BIBLIOGRÁFICAS**

- 1. ACHANTE, Luz y QUISPE, Jhon. El modelo matemático de Holmberg como alternativa en el diseño de mallas de perforación para optimizar la operación de voladura subterránea en la Cía. Minera Casapalca S. A. Tesis (Título de Ingeniero de Minas). Huancavelica: Universidad Nacional de Huancavelica, 2014.
- 2. ROJAS, Cristobal. Aplicación del algoritmo de Holmberg en la malla de perforación para su eficiencia en los avances en SIMSA. Tesis (Título de Ingeniero de Minas). Lima: Universidad Nacional de Ingeniería, 2016.
- 3. SANTANA, Leonard. Diseño de malla para perforacióny voladura de frentes utilizando modelo matemático de Holmberg e índice de volabilidad de Lylli. Tesis (Título de Ingeniero de Minas). Huancayo: Universidad Nacional del Centro del Perú, 2014, 91 pp.
- 4. ARAYA, Oscar. Evaluación de la metodología Roger Holmberg para el diseño de túneles mineros. Memoria (Título de Ingeniero Civil de Minas). Santiago de Chile: Universidad Nacional Andrés Bello, 2018, 87 pp.
- 5. PUMA, Clever y LLERENA Joffer. Optimización del proceso de perforación y voladura en una mina dedicada a la extracción metálica a pequeña escala en la comunidad La Fortuna, Ponce Enríquez. Tesis (Título de Ingeniero de Minas). Guayaquil – Ecuador: Escuela Superior Politécnica del Litoral, 2021, 129 pp.